# Package: MedDietCalc (via r-universe)

July 1, 2024

Type Package Title Multi Calculator to Compute Scores of Adherence to Mediterranean Diet Version 0.1.1 Author Miguel Menendez [aut, cre], David Lora [ctb], Agustin Gomez-Camara [dtc] Maintainer Miguel Menendez <miguelmo@gmail.com> Description Multi Calculator of different scores to measure adherence to Mediterranean Diet, to compute them in nutriepidemiological data. Additionally, a sample dataset of this kind of data is provided, and some other minor tools useful in epidemiological studies. License GPL-3 Encoding UTF-8 LazyData true Imports stats Suggests graphics, knitr, rmarkdown VignetteBuilder knitr NeedsCompilation no Date/Publication 2019-05-31 07:10:03 UTC Repository https://miguelmenendezorenga.r-universe.dev RemoteUrl https://github.com/cran/MedDietCalc RemoteRef HEAD

RemoteSha 43713c30b14b4ff1b8cad27fbfeeaef1311865ba

# **Contents**

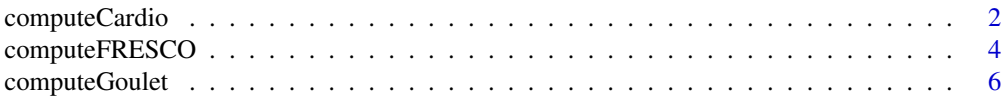

# <span id="page-1-0"></span>2 computeCardio

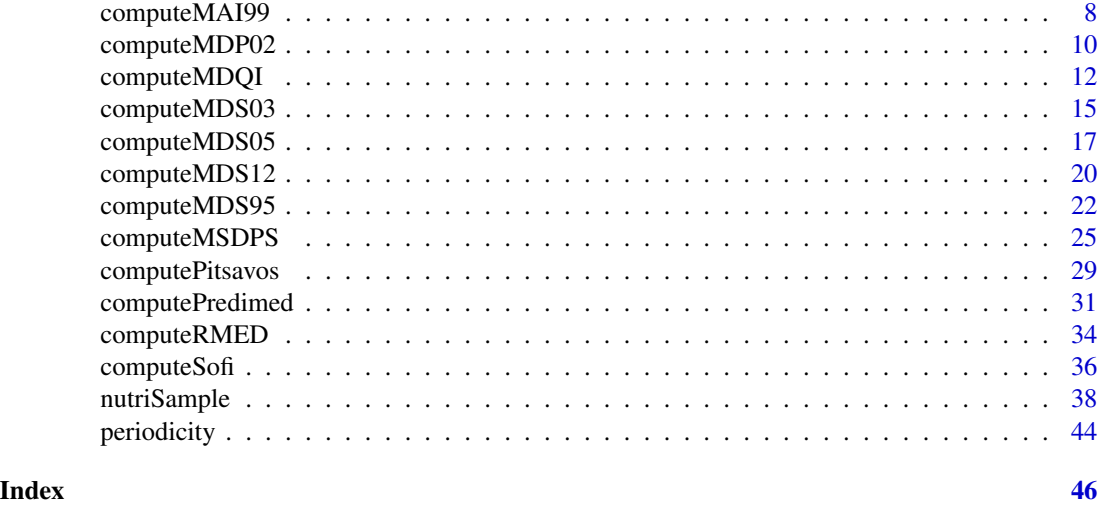

computeCardio *computeCardio*

# Description

Computes Cardioprotective Mediterranean Diet Index

# Usage

```
computeCardio(data = NULL, Vegetables, Fruit, OliveOil, OOmeasure = "gr",
              Legumes, Fish, Meat, RefinedRice, RefinedBread, WholeBread, Wine,
              frequency = "percent", output = "percent", rm.na = FALSE)
```
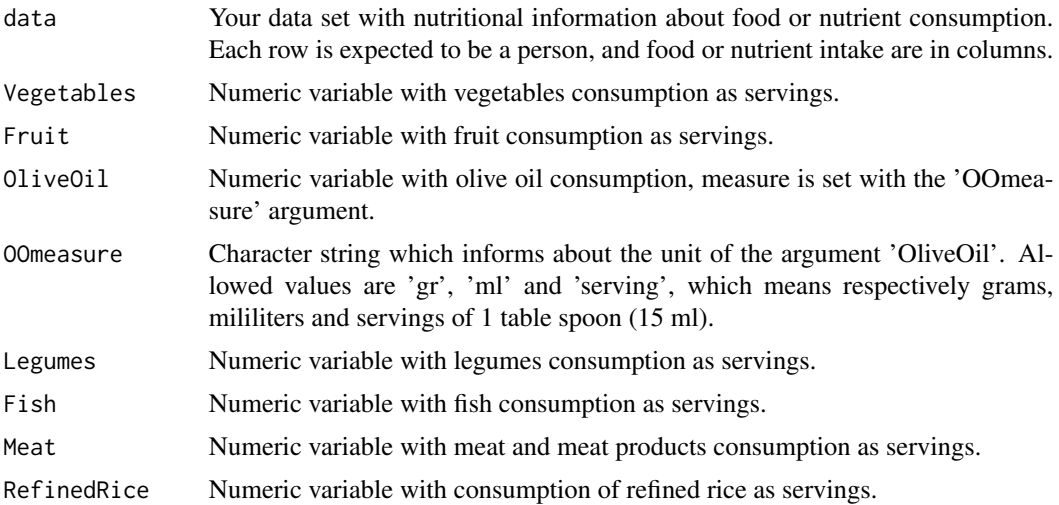

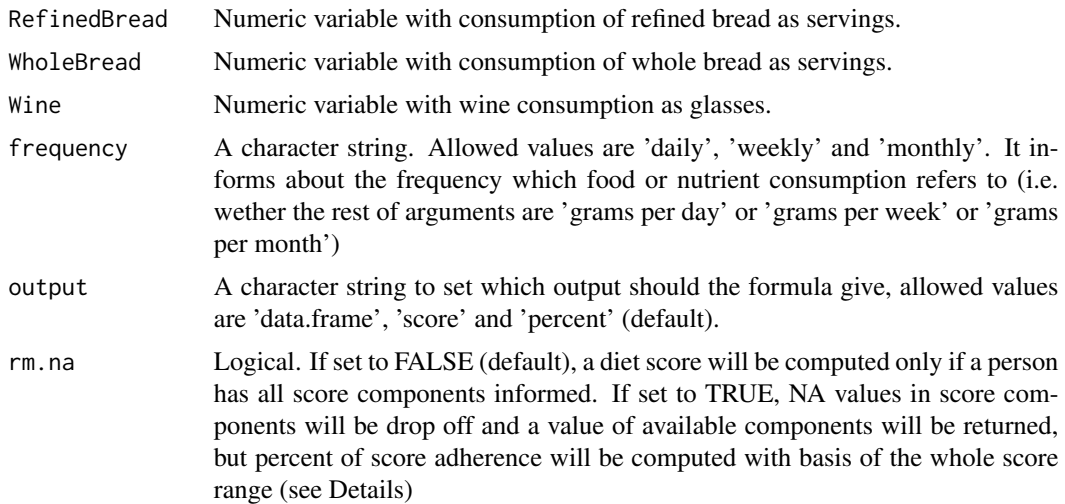

#### Details

In the score, the item about refined and whole cereals is scored positively if consumption of both white bread and rice is low or when consumption of whole-grain bread is high. Rice and wholegrain bread are considered weekly, and white bread daily: [White bread  $\ll 1$  serving/day) AND rice (< 1 serving/week)] OR whole-grain bread (> 5 servings/week). The function takes as arguments the three foods, with whatever periodicity they have been recorded in the data, as long as it is provided with the 'frequency' argument. Internally function sets them in the suitable fashion to test this score item.

There is an aditional item in the score, computed internally, that provides one point if both vegetables and fruit consumption have received 1 point each one.

#### Value

Computed Cardio score. Depending on 'output' argument, value can be a data.frame, or a vector:

if output = 'data.frame'

A data frame with a row corresponding to each person in data. Columns are the score of each component, as well as the global score as natural sum ('absolute' column) and as percentage ('percent' column)

if output = 'score'

Instead of the full data.frame, just the integer vector corresponding to the absolute points of adherence to Mediterranean Diet for each person, from 0 (min.) to 9 (max.)

```
if output = 'percent'
```
Instead of the full data.frame, just the numeric vector corresponding to the percent of adherence to Mediterranean Diet for each person, from 0 (min. adherence) to 100 percent (max. adhrence)

#### Author(s)

Miguel Menendez

#### <span id="page-3-0"></span>References

Martinez-Gonzalez, M. A., E. Fernandez-Jarne, M. Serrano-Martinez, M. Wright, and E. Gomez-Gracia. 2004. 'Development of a Short Dietary Intake Questionnaire for the Quantitative Estimation of Adherence to a Cardioprotective Mediterranean Diet'. European Journal of Clinical Nutrition 58 (11): 1550-52. doi:10.1038/sj.ejcn.1602004.

#### Examples

data(nutriSample)

```
MedDiet <- computeCardio(data = nutriSample,
                          OliveOil = Aceitegr,
                          OOmeasure = "gr",Fruit = P50rac + P52racVegetables = P41rac + P42rac,
                          Legumes = P46rac,
                          Fish = P35rac + P36rac + P37rac + P38rac,
                          Wine = P96rac,
                          Meat = P29rac + P30rac + P31rac + P32rac,
                          RefinedBread = P55rac,
                          RefinedRice = P61rac,
                          WholeBread = P56rac,
                          frequency = "daily", output = "percent", rm.na = FALSE)
hist(MedDiet)
```
computeFRESCO *computeFRESCO*

#### Description

Computes 10-year risk of fatal or non-fatal stroke and Coronary Heart Disease according to FRESCO score ('Función de Riesgo ESpañola de acontecimientos Coronarios y Otros', 'Spanish risk function of coronary and other cardiovascular events').

#### Usage

```
computeFRESCO(data, outcome = c("Coronary", "Stroke", "All"), simplified = FALSE,
              Sex, Age, Smoker, BMI,
              Diabetes, SBP, TotChol, HDL, HBPpill,
              men = "male", women = "female")
```
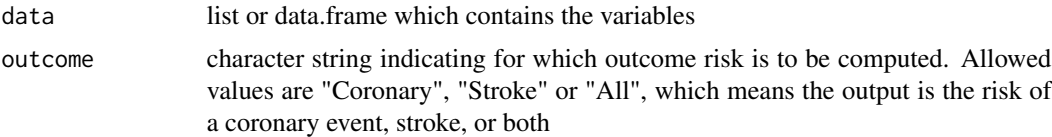

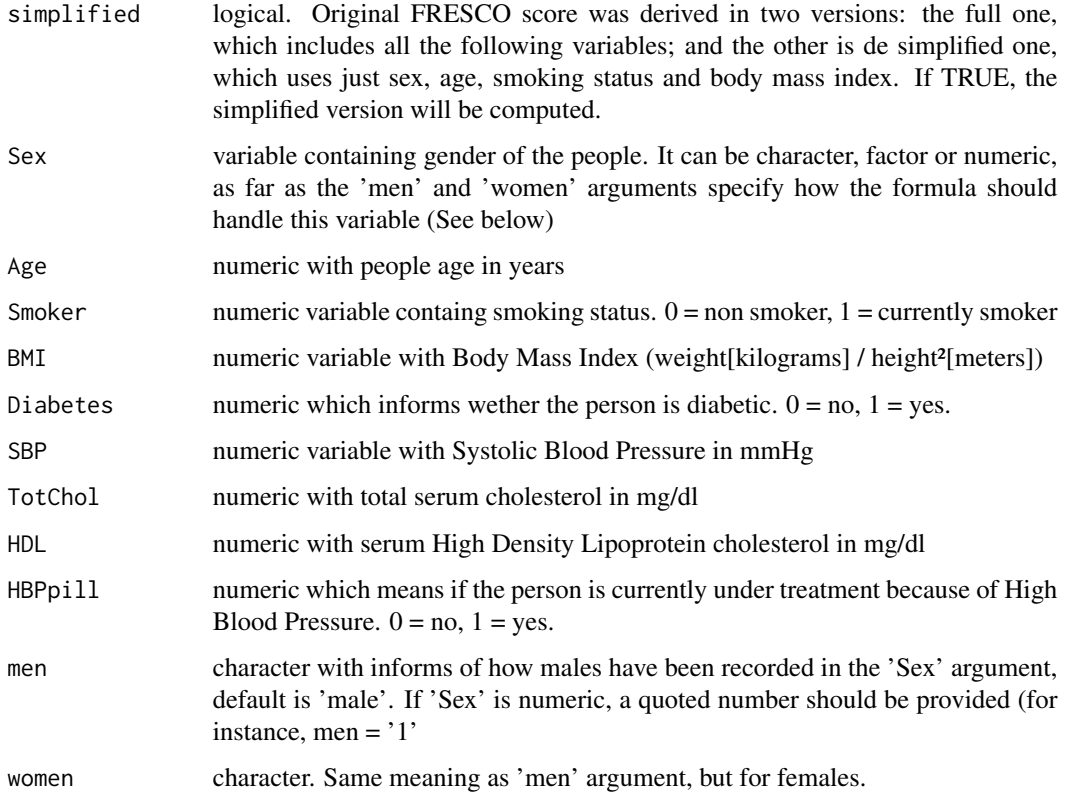

#### Details

In Spanish population, Framingham-REGICOR function tends to overestimate cardio and cerebrovascular risk. So, FRESCO score was developed among people from 35 to 79 years, which includes a simplified version with no laboratory results, and another one a bit harder to compute with slightly improved prediction ability.

#### Value

Numeric vector of same length as rows in 'data' with estimated percentage of 10-year risk of fatal or non-fatal event (Coronary Heart Diesease, or stroke or both depending on 'outcome' argument).

#### Author(s)

Miguel Menendez

#### References

Marrugat, Jaume, Isaac Subierana, Rafael Ramos, Joan Vila, Alejandro Marin-Ibanez, Maria Jesus Guembe, Fernando Rigo, et al. 2014. "Derivation and Validation of a Set of 10-Year Cardiovascular Risk Predictive Functions in Spain: The FRESCO Study." Preventive Medicine 61 (April): 66-74. doi:10.1016/j.ypmed.2013.12.031.

# Examples

```
myself \le list(sex = "male", age = 32, tobacco = 0, bmi = 21.5)
computeFRESCO(data = myself, outcome = "All", simplified = TRUE,
              Sex = sex, Age = age, Smoker = tobacco, BMI = bmi)
```
computeGoulet *computeGoulet*

# Description

Computes Mediterranean Diet adherence score according to Goulet et al. in 2003.

# Usage

```
computeGoulet(data, WholeCereals, Vegetables, Fruit, LegumesAndNuts, OliveOil,
            OOmeasure = "gr", Olives, Dairy, Fish, Poultry, Eggs, Sweets, Meat,
              output = "percent", frequency = "daily", rm.na = FALSE)
```
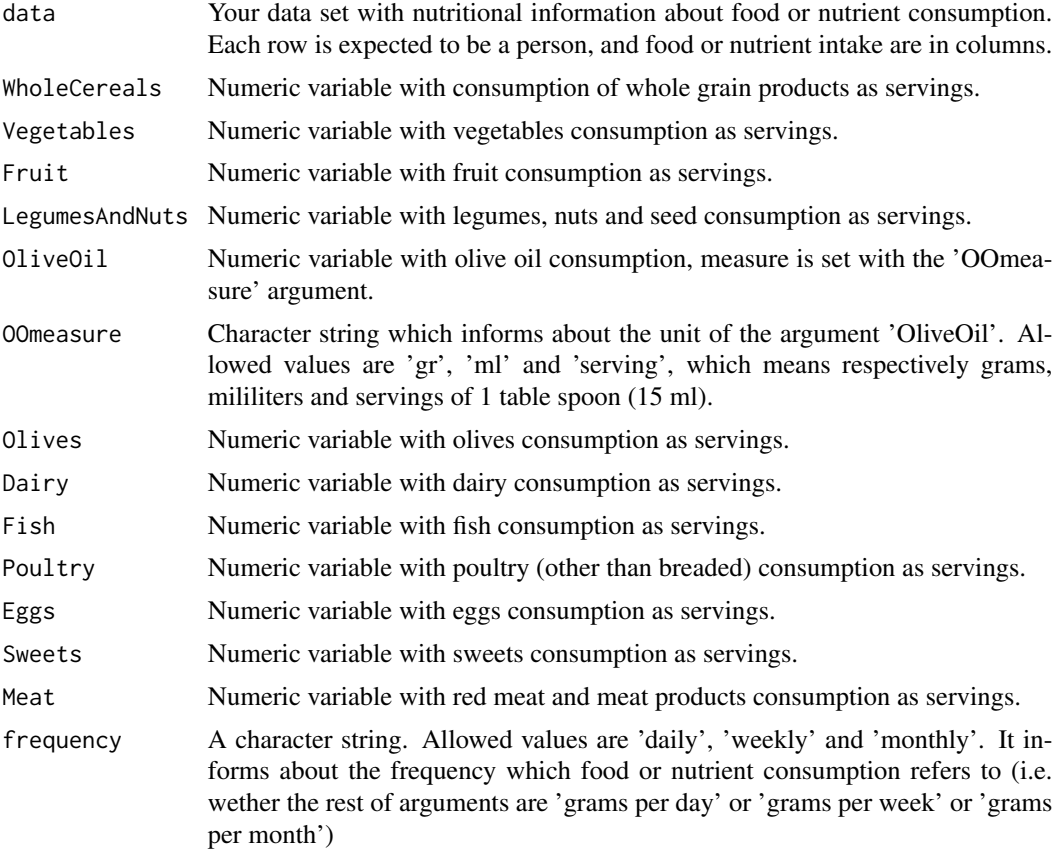

<span id="page-5-0"></span>

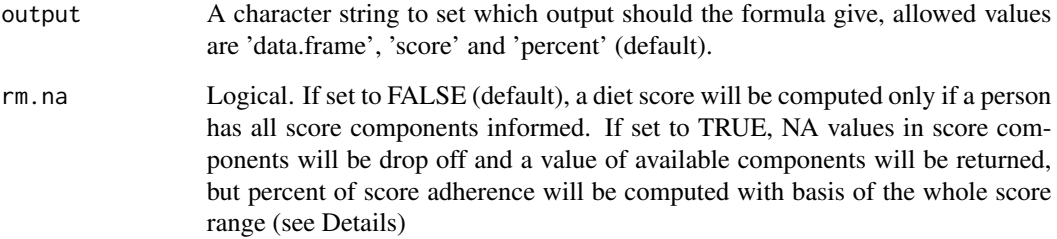

# **Details**

Computes Mediterranean Diet adherence score according to Goulet et al. in 2003. It can be found as Mediterranean Score (MS) [Mila-Villarroel et al., 2011].

# Value

Computed Mediterranean Diet Adherence score according to Goulet et al. 2003. Depending on 'output' argument, value can be a data.frame, or a vector:

if output = 'data.frame'

A data frame with a row corresponding to each person in data. Columns are the score of each component, as well as the global score as natural sum ('absolute' column) and as percentage ('percent' column)

#### if output = 'score'

Instead of the full data.frame, just the integer vector corresponding to the absolute points of adherence to Mediterranean Diet for each person, from 0 (min.) to 44 (max.)

#### if output = 'percent'

Instead of the full data.frame, just the numeric vector corresponding to the percent of adherence to Mediterranean Diet for each person, from 0 (min. adherence) to 100 percent (max. adhrence)

#### Author(s)

Miguel Menendez

# References

Goulet, Julie, Benoıt Lamarche, Genevieve Nadeau, and Simone Lemieux. 2003. 'Effect of a Nutritional Intervention Promoting the Mediterranean Food Pattern on Plasma Lipids, Lipoproteins and Body Weight in Healthy French-Canadian Women'. Atherosclerosis 170 (1): 115-24. doi:10.1016/S0021-9150(03)00243-0.

Mila-Villarroel, Raimon, Anna Bach-Faig, Josep Puig, Anna Puchal, Andreu Farran, Lluis Serra-Majem, and Josep Lluis Carrasco. 2011. 'Comparison and Evaluation of the Reliability of Indexes of Adherence to the Mediterranean Diet'. Public Health Nutrition 14 (12A): 2338-45. doi:10.1017/S1368980011002606.

#### Examples

```
data(nutriSample)
MedDiet <- computeGoulet(data = nutriSample,
  WholeCereals = P56rac + ifelse(nutriSample$P63_2 == 2, nutriSample$P61rac, 0),
  Vegetables = P41rac + P42rac,
  Fruit = P50rac + P52rac,
  LegumesAndNuts = P46rac + P53rac + P75rac,
  OliveOil = Aceitegr,
  OOmeasure = "gr",
  Olives = P54rac,
  Dairy = P19rac + P20rac + P20rac + P22rac + P23rac + P24rac + P25rac + P26rac + P27rac,
  Fish = P35rac + P36rac + P37rac + P38rac,
  Poultry = P33rac,
  Eggs = P28rac,
  Sweets = P69rac + P70rac + P71rac + P72rac + P73rac,
  Meat = P29rac + P30rac + P31rac + P32rac,
  output = "percent", frequency = "daily", rm. na = FALSE)
hist(MedDiet)
```
computeMAI99 *computeMAI99*

# Description

Computes Mediterranean Adequacy Index according to Alberti-Fidanza et al. 1999.

#### Usage

```
computeMAI99(data, Bread, Cereals, Legumes, Potatoes,
           Vegetables, FruitAndNuts, Fish, Wine, Oil,
          Milk, Cheese, Meat, Eggs, AnimalFats, SoftDrinks, Pastries, Sugar,
          Kcal, output = NULL, rm.na = FALSE)
```
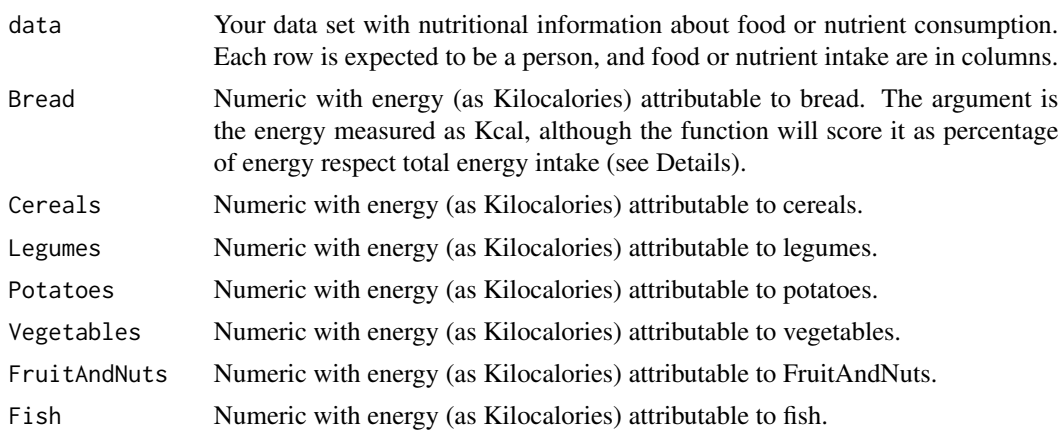

<span id="page-7-0"></span>

#### computeMAI99 9

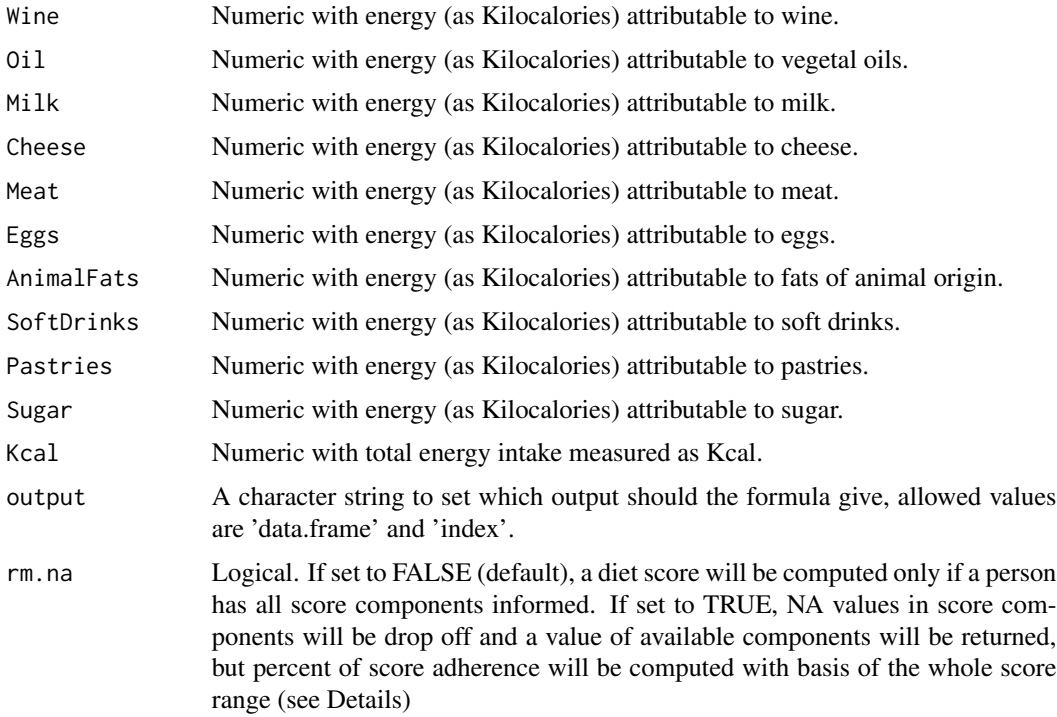

#### Details

The index components are scored as percent of calories. But to make it easier to the user, arguments should provide the energy each food item provides. Also the total energy intake should be provided, so formula can internally relate them.

Mediterranean Adequacy Index is a ratio of Kcal attributable to healthy foods over Kcal attributable to unhealthy foods, so values could range from 0 to more than 100 (Alberti et al. 2009). The reference italian-mediterranean diet is 7.5 (Alberti-Fidanza et al. 1999). So, value is not a percentage, and comparability with other scores is not direct.

Periodicity argument is not provided, as the equation is a ratio and it is not to vary if food is recorded daily, weekly or monthly.

#### Value

Computed Mediterranean Adequacy Index. Depending on 'output' argument, value can be a data.frame, or a vector:

if output = 'data.frame'

A data frame with a row corresponding to each person in data. Columns are the score of each component, as well as the global score as natural sum ('absolute' column) and as percentage ('percent' column)

if output = 'index'

Instead of the full data.frame, just the numeric vector corresponding to the absolute points of adherence to Mediterranean Diet for each person. Range can vary widely (see Details).

#### <span id="page-9-0"></span>Author(s)

Miguel Menendez

#### References

Alberti-Fidanza, A., F. Fidanza, M. P. Chiuchiù, G. Verducci, and D. Fruttini. 1999. "Dietary Studies on Two Rural Italian Population Groups of the Seven Countries Study. 3. Trend Of Food and Nutrient Intake from 1960 to 1991." European Journal of Clinical Nutrition 53 (11): 854–60.

Alberti, Adalberta, Daniela Fruttini, and Flaminio Fidanza. 2009. "The Mediterranean Adequacy Index: Further Confirming Results of Validity." Nutrition, Metabolism and Cardiovascular Diseases 19 (1): 61–66. doi:10.1016/j.numecd.2007.11.008.

#### Examples

```
data(nutriSample)
```

```
MedDiet <- computeMAI99(data = nutriSample,
  Bread = P55Kcal + P56Kcal + P57Kcal,Cereals = P55Kcal + P56Kcal + P57Kcal + P59Kcal + P60Kcal + P61Kcal + P62Kcal,Legumes = P46Kcal,
  Potatoes = P43Kcal + P44Kcal + P45Kcal,
  Vegetables = P41Kcal + P42Kcal,
  FruitAndNuts = P50Kcal + P53Kcal,
  Fish = P35Kcal + P36Kcal + P37Kcal + P38Kcal,
  Wine = P96Kcal,
  Oil = AceiteKcal,
  Milk = P19Kcal + P20Kcal + P21Kcal,
  \text{Check} = P26Kcal + P27Kcal,Meat = P29Kcal + P30Kcal + P31Kcal + P32Kcal,
  Eggs = P28Kcal,
 AnimalFats = P29grGrasa + P30grGrasa + P31grGrasa + P32grGrasa + P33grGrasa + P34grGrasa ,
  SoftDrinks = P89Kcal + P90Kcal,
  Pastries = P69Kcal + P70Kcal + P71Kcal + P72Kcal + P73Kcal,
  Sugar = P84Kcal,
  Kcal = totalKcal,
  output = "index", rm.na = FALSE)
hist(MedDiet)
```
computeMDP02 *computeMDP02*

#### **Description**

Computes Mediterranean Diet adherence score known as Mediterranean Dietary Pattern, by Martinez-Gonzalez et al. 2002.

# computeMDP02 11

# Usage

```
computeMDP02(data, OliveOil, OOmeasure = "gr", Fiber, Fruit, Vegetables, Fish,
             Alcohol, Meat, RefinedCereals,
             output = "percent", rm.na = FALSE, frequency = "daily")
```
# Arguments

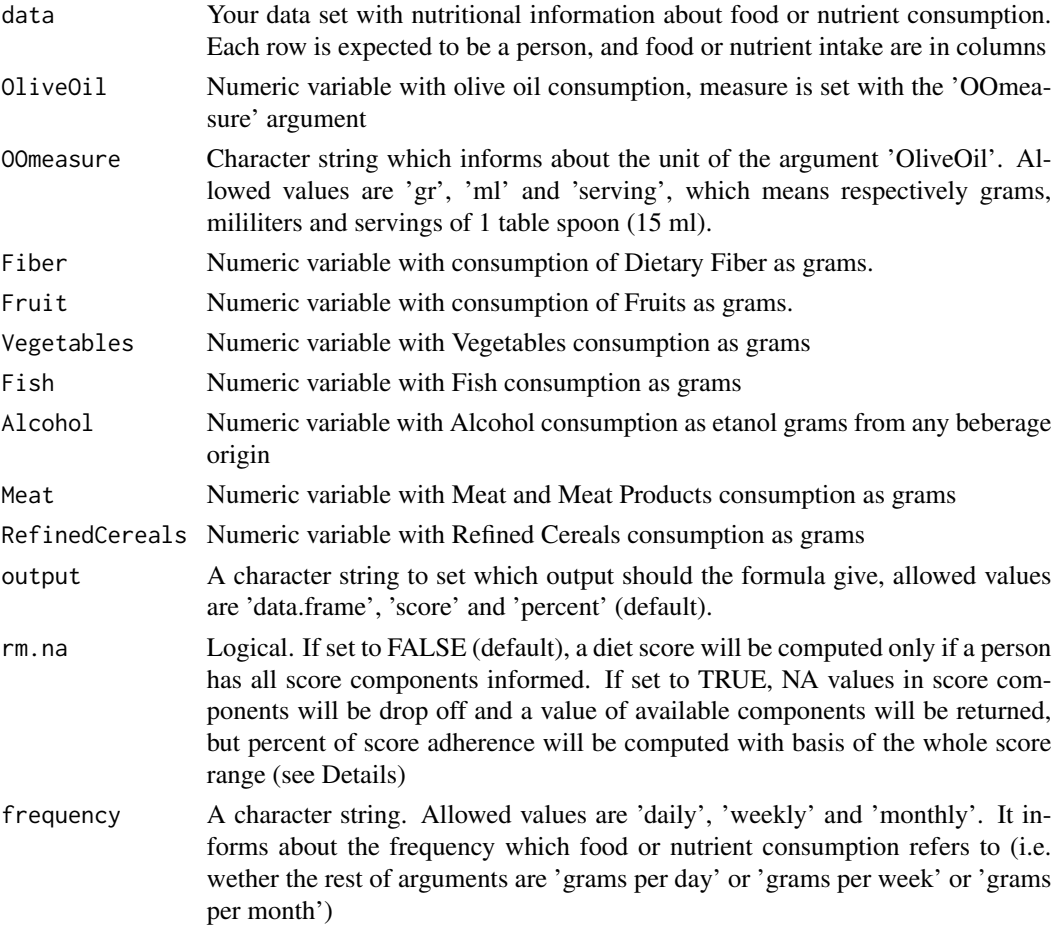

#### Value

Computed MDP02 score. Depending on 'output' argument, value can be a data.frame, or a vector:

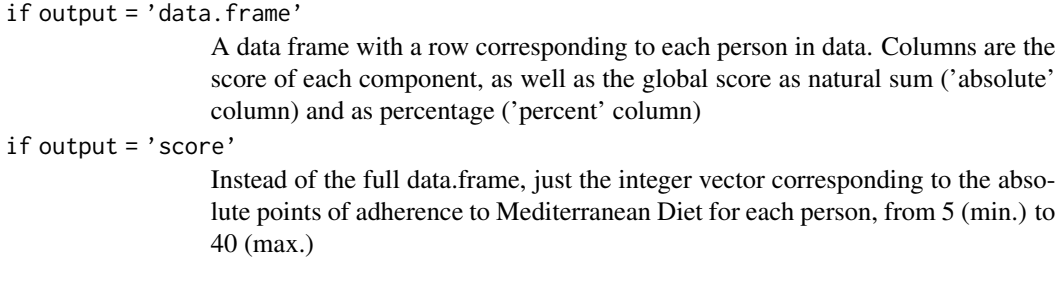

```
if output = 'percent'
```
Instead of the full data.frame, just the numeric vector corresponding to the percent of adherence to Mediterranean Diet for each person, from 0 (min. adherence) to 100 percent (max. adhrence)

# Author(s)

Miguel Menendez

#### References

Martinez-Gonzalez, Miguel A., Elena Fernandez-Jarne, Manuel Serrano-Martinez, Amelia Marti, J. Alfredo Martinez, and Jose M. Martin-Moreno. 2002. 'Mediterranean Diet and Reduction in the Risk of a First Acute Myocardial Infarction: An Operational Healthy Dietary Score'. European Journal of Nutrition 41 (4): 153-60. doi:10.1007/s00394-002-0370-6.

#### Examples

data(nutriSample)

```
MedDiet <- computeMDP02(data = nutriSample,
                        OliveOil = Aceitegr,
                        OOmeasure = "gr",
                        Fiber = totalFibra,
                        Fruit = P50grCom,
                        Vegetables = P41grCom + P42grCom,
                        Fish = P35grCom + P36grCom + P37grCom + P38grCom,
                        Alcohol = 12 * (P94rac + P96rac + P97rac + P98rac + P98rac + P99rac)Meat = P29grCom + P30grCom + P31grCom + P32grCom,
                        RefinedCereals = P55grCom + P61grCom,
                        output = "percent", rm.na = FALSE, frequency = "daily")
hist(MedDiet)
```
computeMDQI *computeMDQI*

#### Description

Computes Mediterranean Diet Quality Index.

#### Usage

```
computeMDQI(data, FruitAndVegetables, OliveOil, OOmeasure = "gr", Fish, Cereals,
            Meat, SatFats, Cholesterol,
            Kcal = NULL, invert = TRUE,
            frequency = NULL, output = "percent", rm.na = FALSE)
```
# computeMDQI 13

# Arguments

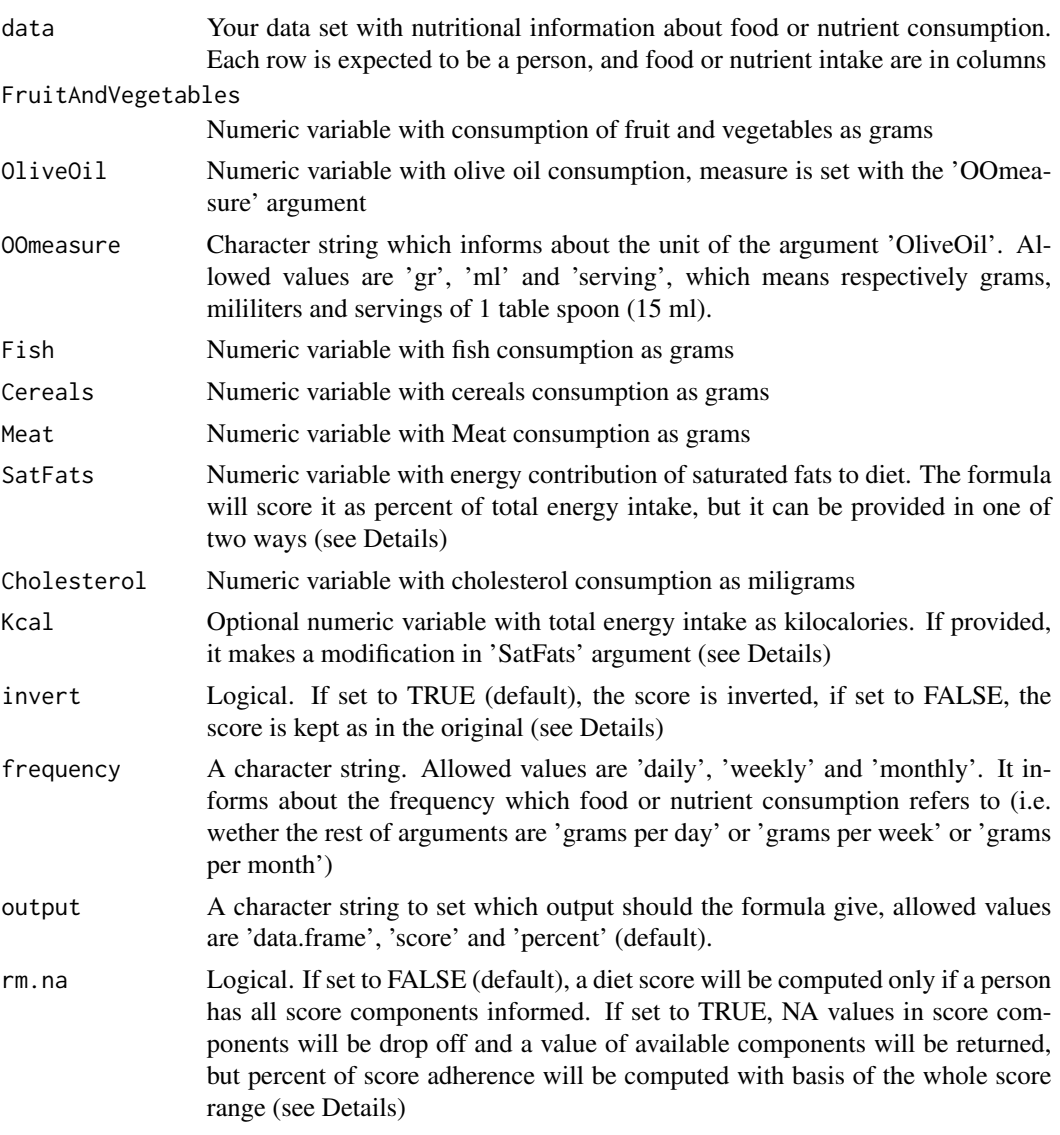

# Details

This score is a mediterranean adaptation [Scali et al., 2000; Gerber 2006] from a previous Diet Quality Index (DQI) by Patterson et al. [Patterson et al., 1994], thus it was named MDQI (Mediterraean DQI).

In this score, originally, higher puntuations mean LOWER adherence. As this is not the usual in mediterranean diet scores, the argument 'invert' can make it reverse. If invert = TRUE (default), higher puntuations mean higher adherence.

Saturated fats (SFA) are scored as percent of total energy that is provided by SFA. This information can be provided in one of two ways: 1) 'SatFats' argument can be directly the percent of total energy intake provided by SFA, if so, the 'Kcal' argument must be missing or NULL. 2) 'SatFats'

argument can be the amount of kilocalories provided by SFA, if so, the 'Kcal' argument must be provided, for formula to know the required percentage.

Cholesterol should be provided as miligrams. If mean consumption of cholesterol is lower than 1, a warning will be produce to ask user to check units.

#### Value

Computed MDQI score. Depending on 'output' argument, value can be a data.frame, or a vector:

if output = 'data.frame'

A data frame with a row corresponding to each person in data. Columns are the score of each component, as well as the global score as natural sum ('absolute' column) and as percentage ('percent' column)

if output = 'score'

Instead of the full data.frame, just the integer vector corresponding to the absolute points of adherence to Mediterranean Diet for each person, ranging from 0 to 14. Depending on 'invert' argument higher puntuations can mean higher or lower adherence (see Details)

if output = 'percent'

Instead of the full data.frame, just the numeric vector corresponding to the percent of adherence to Mediterranean Diet for each person. Depending on 'invert' argument higher puntuations can mean higher or lower adherence (see Details)

#### Author(s)

Miguel Menendez

#### References

Patterson, R. E., P. S. Haines, and B. M. Popkin. 1994. 'Diet Quality Index: Capturing a Multidimensional Behavior'. Journal of the American Dietetic Association 94 (1): 57-64.

Scali, Jacqueline, Aurelia Richard, and Mariette Gerber. 2001. 'Diet Profiles in a Population Sample from Mediterranean Southern France'. Public Health Nutrition 4 (02): 173-182. doi:10.1079/PHN200065.

Gerber, Mariette. 2006. 'Qualitative Methods to Evaluate Mediterranean Diet in Adults'. Public Health Nutrition 9 (1A): 147-51.

#### Examples

```
data(nutriSample)
```

```
# If Saturated Fats are provided as the energy they provide,
# and Kcal arguments informs about total energy intake:
MedDiet <- computeMDQI(data = nutriSample,
                      FruitAndVegetables = P50grCom + P52grCom + P41grCom + P42grCom,
                      OliveOil = Aceitegr,
                      OOmeasure = "gr",
                      Fish = P35grCom + P36grCom + P37grCom + P38grCom,
                      Cereals = P55grCom + P56grCom + P57grCom + P59grCom +
                                P60grCom + P61grCom + P62grCom,
```

```
Meat = P29grCom + P30grCom + P31grCom + P32grCom,
                      SatFats = totalGrasaSat,
                      Cholesterol = totalCol,
                      Kcal = totalKcal,
                      invert = TRUE,
                      frequency = "daily", output = "percent", rm.na = FALSE)
# If Saturated Fats are provided as the percent of energy they provide, so Kcal is not provided:
nutriSample$MySFApercent <- 100 * nutriSample$totalGrasaSat / nutriSample$totalKcal
MedDiet2 <- computeMDQI(data = nutriSample,
                      FruitAndVegetables = P50grCom + P52grCom + P41grCom + P42grCom,
                      OliveOil = Aceitegr,
                      OOmeasure = "gr",
                      Fish = P35grCom + P36grCom + P37grCom + P38grCom,
                      Cereals = P55grCom + P56grCom + P57grCom + P59grCom +
                                P60grCom + P61grCom + P62grCom,
                      Meat = P29grCom + P30grCom + P31grCom + P32grCom,
                      SatFats = MySFApercent,
                      Cholesterol = totalCol,
                      # don't provide Kcal
                      invert = TRUE,frequency = "daily", output = "percent", rm.na = FALSE)
```
hist(MedDiet2)

<span id="page-14-1"></span>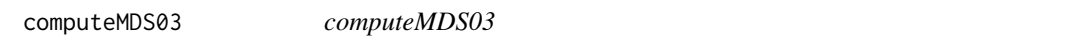

#### Description

Mediterranean Adherence score index, as modified in 2003, whith the addition of fish item.

#### Usage

```
computeMDS03(data, Vegetables, Legumes, FruitAndNuts, Cereals, Potatoes = NULL, Fish,
            Meat, Dairy, Alcohol, Fats = NULL, MUFA = NULL, SFA = NULL,
            Sex, men = "male", women = "female",
            frequency = "daily", output = "percent", rm.na = FALSE)
```
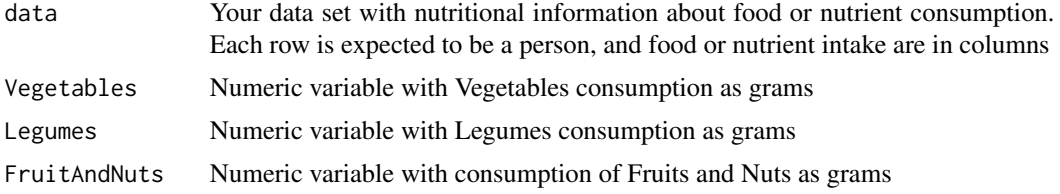

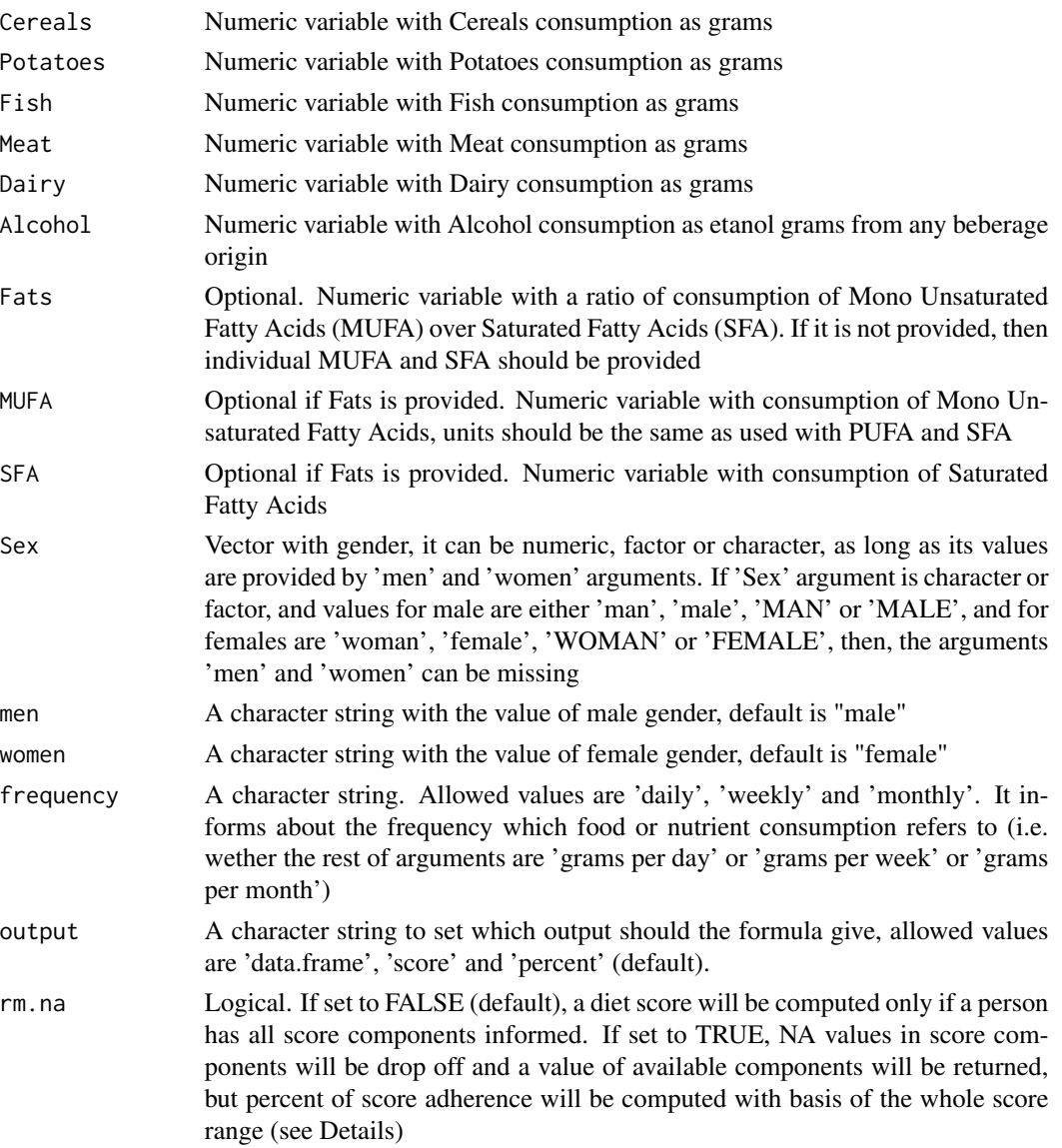

# Details

This score is an update of the landmark first Mediterranean Diet Score (MDS), published in 1995, but including fish consumption.

#### Value

Computed MDS03 score. Depending on 'output' argument, value can be a data.frame, or a vector:

if output = 'data.frame'

A data frame with a row corresponding to each person in data. Columns are the score of each component, as well as the global score as natural sum ('absolute' column) and as percentage ('percent' column)

#### <span id="page-16-0"></span>computeMDS05 17

```
if output = 'score'
```
Instead of the full data.frame, just the integer vector corresponding to the absolute points of adherence to Mediterranean Diet for each person, from 0 (min.) to 9 (max.)

if output = 'percent'

Instead of the full data.frame, just the numeric vector corresponding to the percent of adherence to Mediterranean Diet for each person, from 0 (min. adherence) to 100 percent (max. adhrence)

#### Author(s)

Miguel Menendez

#### References

Trichopoulou, A., A. Kouris-Blazos, M. L. Wahlqvist, C. Gnardellis, P. Lagiou, E. Polychronopoulos, T. Vassilakou, L. Lipworth, and D. Trichopoulos. 1995. "Diet and Overall Survival in Elderly People." BMJ (Clinical Research Ed.) 311 (7018): 1457–60.

Trichopoulou, Antonia, Tina Costacou, Christina Bamia, and Dimitrios Trichopoulos. 2003. "Adherence to a Mediterranean Diet and Survival in a Greek Population." New England Journal of Medicine 348 (26): 2599–2608. doi:10.1056/NEJMoa025039.

#### Examples

```
MedDiet <- computeMDS03(data = nutriSample,
       Vegetables = P41grCom + P42grCom,
       Legumes = P46grCom,
       FruitAndNuts = P50grCom + P52grCom + P53grCom,
       Cereals = P55grCom + P56grCom + P57grCom + P59grCom +
                  P60grCom + P61grCom + P62grCom,
       Fish = P35grCom + P36grCom + P37grCom + P38grCom,
       Meat = P29grCom + P30grCom + P31grCom + P32grCom,
       Dairy = P19grCom + P20grCom + P20grCom + P22grCom +
                P23grCom + P24grCom + P25grCom + P26grCom + P27grCom,
       Alcohol = 12 * (P94rac + P96rac + P97rac + P98rac + P98rac + P99rac)Potatoes = P43grCom + P44grCom + P45grCom,
       MUFA = totalGrasaMonoins,
       SFA = totalGrasaSat,
       Sex = SEXO, men = "Hombre", women = "Mujer", frequency = "daily",
       output = "percent", rm.na = FALSE)
hist(MedDiet)
```
<span id="page-16-1"></span>computeMDS05 *computeMDS05*

#### **Description**

Computes the Mediterranean Diet adherence score developed by Trichopoulou et al. in 2005 (MDS05), which is an update of their previously developed version.

# Usage

```
computeMDS05(data, Vegetables, Legumes, FruitAndNuts,
            Cereals, Potatoes = NULL, Fish, Meat, Dairy, Alcohol,
            Fats = NULL, MUFA = NULL, PUFA = NULL, SFA = NULL,
            Sex, men = "male", women= "female",
            frequency = NULL, output = "percent", rm.na = FALSE)
```
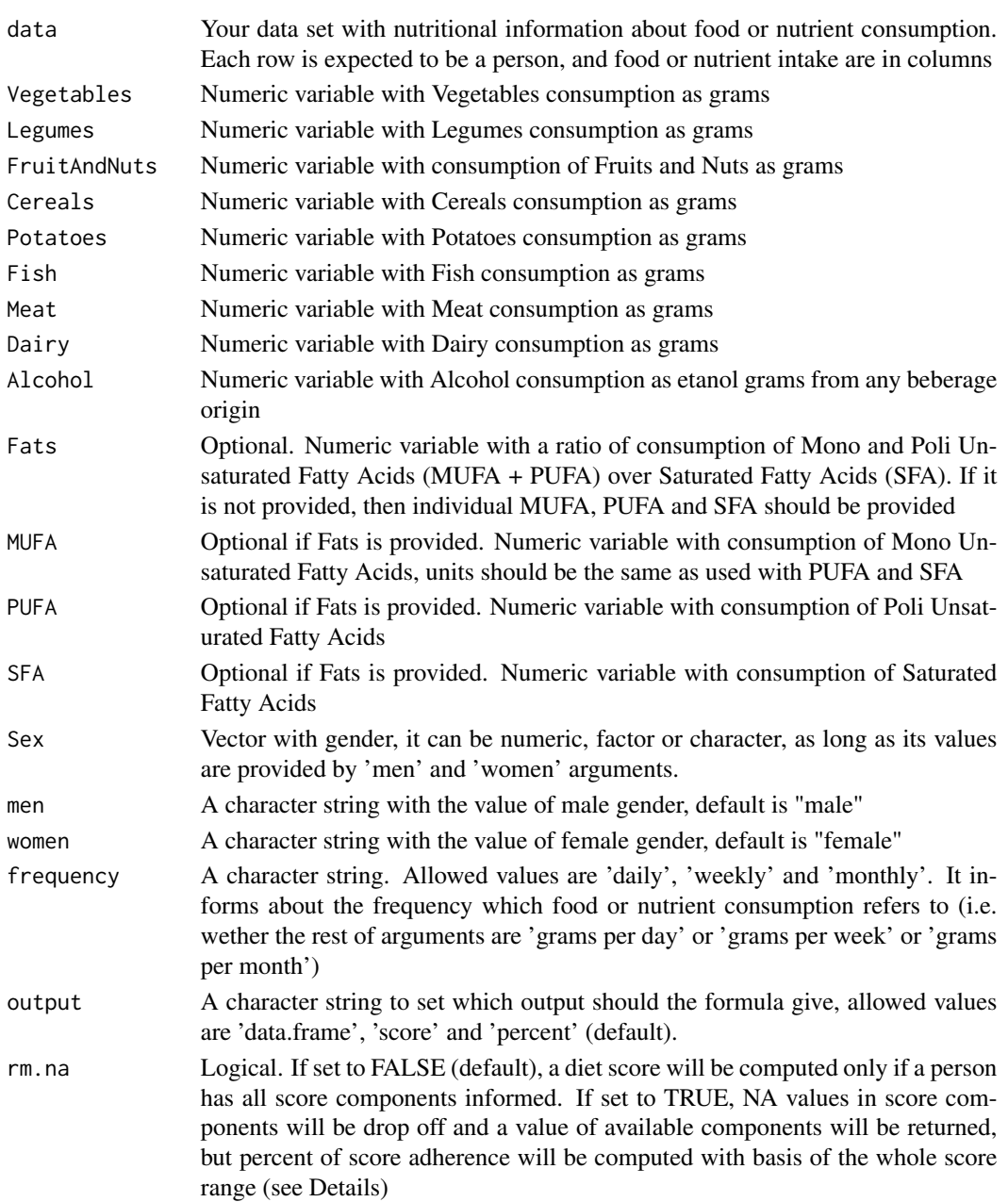

# computeMDS05 19

#### Details

This score is an update of the landmark first Mediterranean Diet Score (MDS), published in 1995, which includes fish consumption (previously introduced) and which sums MUFA + PUFA.

Original 1995 paper of Trichopoulou et al. included potatoes with cereals, but later research has challenged this view. If you want to compute the score as originally developed, provide potato consumption as 'Potatoes' argument, and you will get a NOTE informing you that both have been used together in the score. If you don't want to compute potatoes consumption, don't provide 'Potatoes' argument, and you will receive a NOTE informing you that you are diverting from the very original score.

Some score components are a combination of foods you may have as separated variables, if so, you can just add them toghether (v.gr. miFruitVariable + miNutsVariable).

Score values (MUFA + PUFA) / SFA. Depending in how your data has been developed, you can provide the ratio as 'Fats' argument or the triada 'MUFA', 'PUFA' and 'SFA', but if you provide this information by both of the ways, just 'Fats' argument will be computed, and you will receive a warning asking you to check the arguments.

#### Value

Computed MDS05 score. Depending on 'output' argument, value can be a data.frame, or a vector:

if output = 'data.frame'

A data frame with a row corresponding to each person in data. Columns are the score of each component, as well as the global score as natural sum ('absolute' column) and as percentage ('percent' column)

#### if output = 'score'

Instead of the fullchecking package dependencies ... NOTE No repository set, so cyclic dependency check skipped data.frame, just the integer vector corresponding to the absolute points of adherence to Mediterranean Diet for each person, from  $0 \text{ (min.)}$  to  $9 \text{ (max.)}$ 

#### if output = 'percent'

Instead of the full data.frame, just the numeric vector corresponding to the percent of adherence to Mediterranean Diet for each person, from 0 (min. adherence) to 100 percent (max. adhrence)

#### References

Trichopoulou, A., A. Kouris-Blazos, M. L. Wahlqvist, C. Gnardellis, P. Lagiou, E. Polychronopoulos, T. Vassilakou, L. Lipworth, and D. Trichopoulos. 1995. "Diet and Overall Survival in Elderly People." BMJ (Clinical Research Ed.) 311 (7018): 1457–60.

Trichopoulou, Antonia, Tina Costacou, Christina Bamia, and Dimitrios Trichopoulos. 2003. "Adherence to a Mediterranean Diet and Survival in a Greek Population." New England Journal of Medicine 348 (26): 2599–2608. doi:10.1056/NEJMoa025039.

Trichopoulou, Antonia, Philippos Orfanos, Teresa Norat, Bas Bueno-de-Mesquita, Marga C. Ocke, Petra HM Peeters, Yvonne T. van der Schouw, et al. 2005. "Modified Mediterranean Diet and Survival: EPIC-Elderly Prospective Cohort Study." BMJ 330 (7498): 991. doi:10.1136/bmj.38415.644155.8F.

# Examples

```
data(nutriSample)
MedDiet <- computeMDS05(data = nutriSample,
       Vegetables = P41grCom + P42grCom,
       Legumes = P46grCom,
        FruitAndNuts = P50grCom + P52grCom + P53grCom,
        Cereals = P55grCom + P56grCom + P57grCom + P59grCom +
                  P60grCom + P61grCom + P62grCom,
       Fish = P35grCom + P36grCom + P37grCom + P38grCom,
       Meat = P29grCom + P30grCom + P31grCom + P32grCom,
        Dairy = P19grCom + P20grCom + P22grCom + P23grCom +
                P24grCom + P25grCom + P26grCom + P27grCom,
        Alcohol = 12 * (P94rac + P96rac + P97rac + P98rac + P98rac + P99rac),Potatoes = P43grCom + P44grCom + P45grCom,
       MUFA = totalGrasaMonoins,
       PUFA = totalGrasaPoliins,
        SFA = totalGrasaSat,
        Sex = SEX0, men = "Hombre", women = "Mujer", frequency = "daily",
       output = "percent", rm.na = FALSE)
hist(MedDiet)
```
computeMDS12 *computeMDS12*

#### Description

Computes a 2012 update of the widely used Mediterranean Diet Score.

#### Usage

```
computeMDS12(data, Vegetables, Legumes, FruitAndNuts, Cereals, Potatoes = NULL,
            Fish, Dairy, Meat, Alcohol,
            OOprincipal, Sex, men = "male", women = "female",
             frequency = NULL, output = "percent", rm.na = FALSE)
```
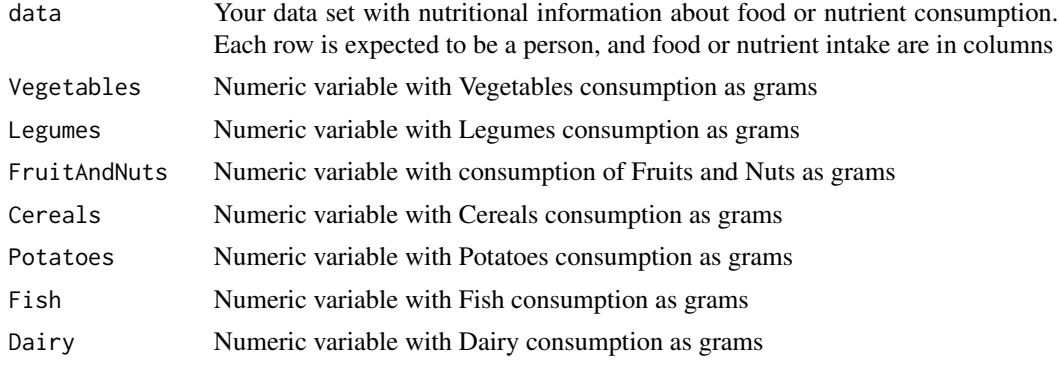

<span id="page-19-0"></span>

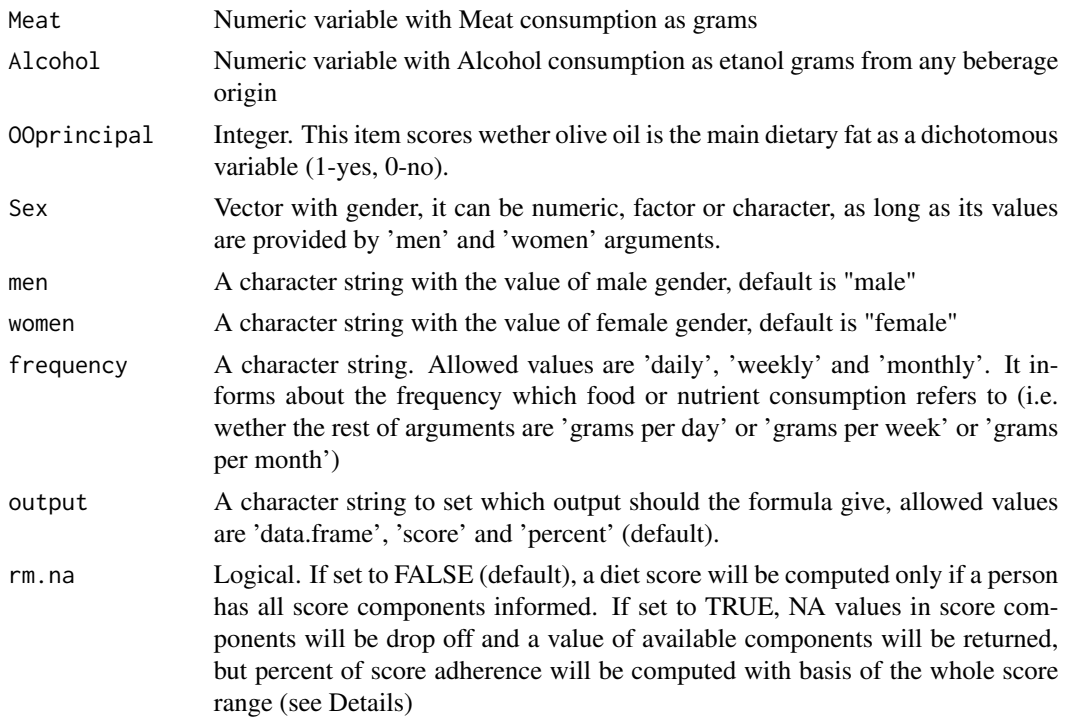

#### Details

This score is an update of the widely used MDS (Mediterranean Diet Score), with some modifications, the most relevant are the following: First, it uses fixed ('a priori') cut-offs, instead of using sample derived medians. Second, instead of scoring all variables dichotomously (0-1), it scores from 0 (minimum) to 2 (maximum), with items which can receive 1 point. As another difference, it stops evaluating Mono and Poli Unsaturated fats, but instead scores Olive Oil consumption. Olive Oil is considered dichotomously.

# Value

Computed MDS score according to 2012 version. Depending on 'output' argument, value can be a data.frame, or a vector:

```
if output = 'data.frame'
```
A data frame with a row corresponding to each person in data. Columns are the score of each component, as well as the global score as natural sum ('absolute' column) and as percentage ('percent' column)

if output = 'score'

Instead of the full data.frame, just the integer vector corresponding to the absolute points of adherence to Mediterranean Diet for each person, from 0 (min.) to 18 (max.)

if output = 'percent'

Instead of the full data.frame, just the numeric vector corresponding to the percent of adherence to Mediterranean Diet for each person, from 0 (min. adherence) to 100 percent (max. adhrence)

#### <span id="page-21-0"></span>Author(s)

Miguel Menendez

#### References

Sofi, Francesco, Rosanna Abbate, Gian Franco Gensini, Alessandro Casini, Antonia Trichopoulou, and Christina Bamia. 2012. 'Identification of Change-Points in the Relationship between Food Groups in the Mediterranean Diet and Overall Mortality: An "a Posteriori" Approach'. European Journal of Nutrition 51 (2): 167–72. doi:10.1007/s00394-011-0202-7.

#### See Also

[computeMDS95](#page-21-1) [computeMDS03](#page-14-1) [computeMDS05](#page-16-1)

#### Examples

```
data(nutriSample)
MedDiet <- computeMDS12(data = nutriSample,
        Vegetables = P41grCom + P42grCom,
        Legumes = P46grCom,
        FruitAndNuts = P50grCom + P52grCom + P53grCom,
        Cereals = P55grCom + P56grCom + P57grCom + P59grCom +
                  P60grCom + P61grCom + P62grCom,
        Fish = P35grCom + P36grCom + P37grCom + P38grCom,
        Meat = P29grCom + P30grCom + P31grCom + P32grCom,
        Dairy = P19grCom + P20grCom + P22grCom + P23grCom +
                P24grCom + P25grCom + P26grCom + P27grCom,
        Alcohol = 12 * (P94rac + P96rac + P97rac + P98rac + P98rac + P99rac)Potatoes = NULL,
        OOprincipal = ifelse(nutriSample$AceiteTipo == 1, 1, 0),
        Sex = SEXO, men = "Hombre", women = "Mujer", frequency = "daily",
        output = "percent", rm.na = FALSE)
hist(MedDiet)
```
<span id="page-21-1"></span>computeMDS95 *computeMDS95*

#### **Description**

Fist Mediterranean Adherence score index, developed by Trichopoulou et al. which has been extensively used and modified.

#### Usage

```
computeMDS95(data, Vegetables, Legumes, FruitAndNuts,
            Cereals, Potatoes = NULL, Meat, Dairy, Alcohol,
             Fats = NULL, MUFA = NULL, SFA = NULL,Sex, men = "male", women= "female",
             frequency = NULL, output = "percent", rm.na = FALSE)
```
# computeMDS95 23

# Arguments

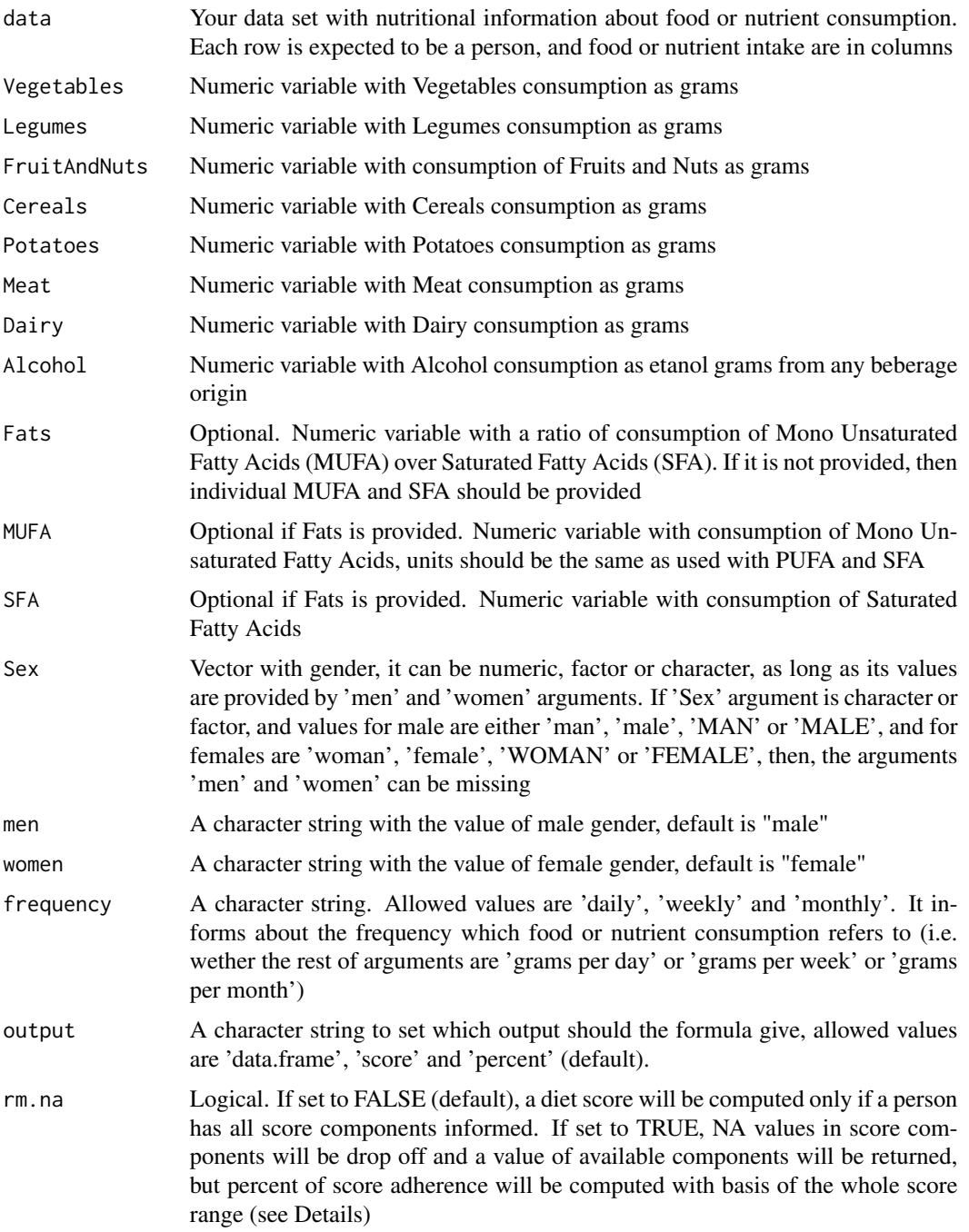

# Details

This is the fist Mediterranean Diet Score, which was developed by Antonia Trichopoulou and coleagues. At present, this score is not widely used, since it was later updated by its authors. Nevertheless, as it is the first Mediterranean Diet Score developed, and is the basis of most of them, we think it deserves a places here.

Original 1995 paper of Trichopoulou et al. included potatoes with cereals, but later research has challenged this view. If you want to compute the score as originally developed, provide potato consumption as 'Potatoes' argument, and you will get a warning informing you that both have been used together in the score. If you don't want to compute potatoes consumption, don't provide 'Potatoes' argument, and you will receive a warning informing you that you are diverting from the very original score.

# Value

Computed MDS95 score. Depending on 'output' argument, value can be a data.frame, or a vector:

if output = 'data.frame'

A data frame with a row corresponding to each person in data. Columns are the score of each component, as well as the global score as natural sum ('absolute' column) and as percentage ('percent' column)

if output = 'score'

Instead of the full data.frame, just the integer vector corresponding to the absolute points of adherence to Mediterranean Diet for each person, from 0 (min.) to 9 (max.)

if output = 'percent'

Instead of the full data.frame, just the numeric vector corresponding to the percent of adherence to Mediterranean Diet for each person, from 0 (min. adherence) to 100 percent (max. adhrence)

# Author(s)

Miguel Menendez

# References

Trichopoulou, A., A. Kouris-Blazos, M. L. Wahlqvist, C. Gnardellis, P. Lagiou, E. Polychronopoulos, T. Vassilakou, L. Lipworth, and D. Trichopoulos. 1995. "Diet and Overall Survival in Elderly People." BMJ (Clinical Research Ed.) 311 (7018): 1457–60.

# Examples

```
data(nutriSample)
MedDiet <- computeMDS95(data = nutriSample,
       Vegetables = P41grCom + P42grCom,
       Legumes = P46grCom,
       FruitAndNuts = P50grCom + P52grCom + P53grCom,
       Cereals = P55grCom + P56grCom + P57grCom + P59grCom +
                  P60grCom + P61grCom + P62grCom,
       Meat = P29grCom + P30grCom + P31grCom + P32grCom,
       Dairy = P19grCom + P20grCom + P20grCom + P22grCom + P23grCom +
                P24grCom + P25grCom + P26grCom + P27grCom,
       Alcohol = 12 * (P94rac + P96rac + P97rac + P98rac + P98rac + P99rac)Potatoes = P43grCom + P44grCom + P45grCom,
```

```
MUFA = totalGrasaMonoins,
       SFA = totalGrasaSat,
       Sex = SEXO, men = "Hombre", women = "Mujer", frequency = "daily",
       output = "percent", rm.na = FALSE)
hist(MedDiet)
```
computeMSDPS *computeMSDPS*

#### Description

Computes Mediterranean-Style Dietary Pattern Score (MSDPS).

# Usage

```
computeMSDPS(data, WholeCereals, Fruit, Vegetables, Dairy, Wine,
             Fish, Poultry, LegumesAndMore, Potatoes, Eggs, Sweets,
            Meat, OOprincipal,
             WholeCerealsK, FruitK, VegetablesK, DairyK, WineK,
             FishK, PoultryK, LegumesAndMoreK, PotatoesK, EggsK, SweetsK,
             MeatK, OliveOilK, Kcal,
             Sex, men = "male", women = "female",
             output = "percent", frequency = "daily", rm.na = FALSE)
```
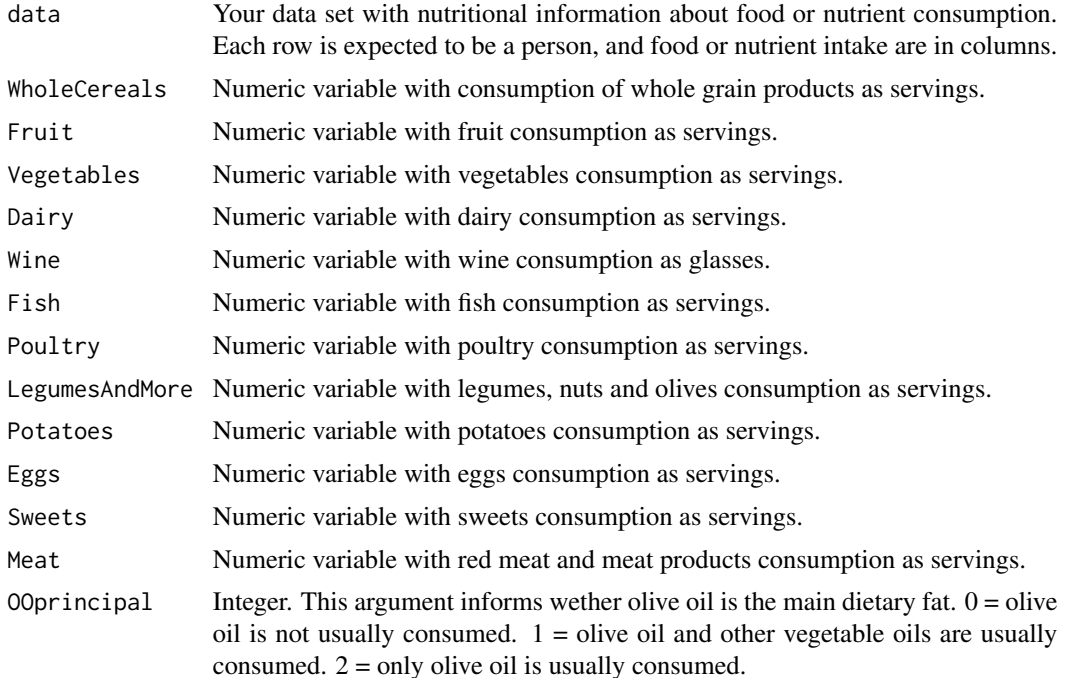

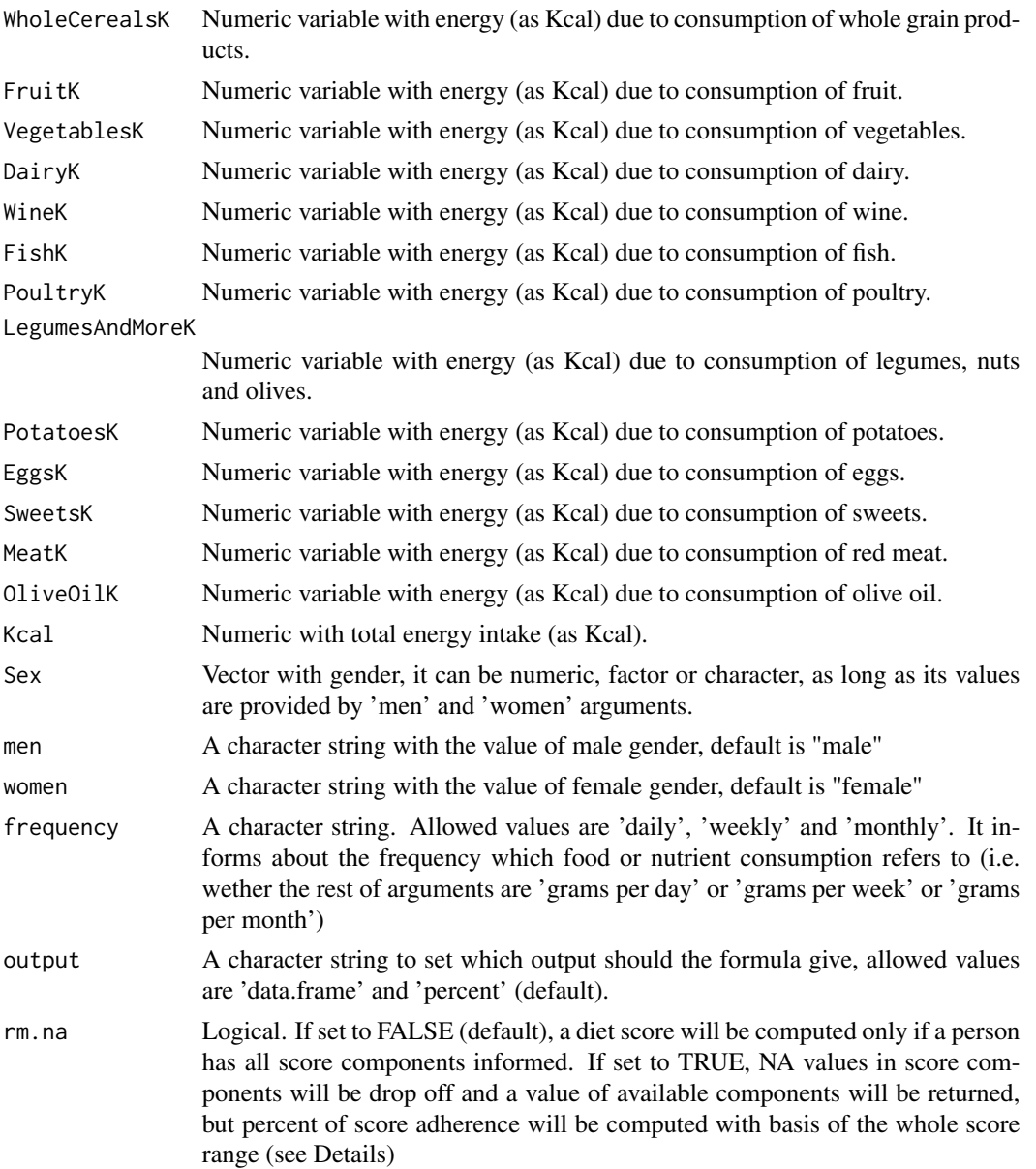

# Details

Computes Mediterranean-Style Dietary Pattern Score according to Rumawas et al. 2009.

$$
MSDPS = \frac{\Sigma S_i}{130} * 100 * P
$$

Where

$$
S_i = 10 - \frac{deviation - from - recommended[\%]}{10}
$$

$$
P = \frac{Energy from med foods}{Total energy}
$$

As this scoring schema is not similar to others, we briefly explain it:

Step 1: The Score "S" of an item "i" has full score (10 points) if its consumed amount is the same as the standard recommendation (for instance, for fruit, 3 servings a day). If the amount is different, both as a lack or as an excess, more or less points are taken from the maximun possible, depending on how big this difference is.

For instance, if a particular food consumption is 80% of the recomended, the deviation from the recommendation is 20%. This "0% takes 2 points (1 point per each ten), so, instead of the maximun 10, this item deserves  $Si = 10 - 2 = 8$  points.

Olive oil is not measured the same way as the other items. It is considered categorically: only olive oil (10 points), olive oil and other vegetable oils (5 points), no olive oil (0 points).

Step 2: After all items have been computed, they are sumed, and considered a percentage of maximun possible (13 items  $*$  10 points = 130). So, at this step range goes from 0 to 100%.

Step 3: The previous percentage is adjusted with a correction factor "P", ranging from 0 to 1. This correction factor is the proportion of total energy intake provided by all foods included in the mediterranean diet pyramid, i.e., each of the 13 foods included in the score, over total energy intake. This allows the use of the score in non-Mediterranean populations, where large proportion of energy intake comes from foods that wouldn't be found in a mediterranean diet pyramid (like sugar sweetened soft drinks or margarine). Al the arguments about energy intake information are used to compute this correction factor.

This way a 100% is hard to reach.

Please note that Legumes are included with Nuts and Olives.

#### Value

Computed Mediterranean-Style Dietary Pattern Score. Depending on 'output' argument, value can be a data.frame, or a vector:

if output = 'data.frame'

A data frame with a row corresponding to each person in data. Columns are the score of each component, as well as the global score as natural sum ('absolute' column) and as percentage ('percent' column)

if output = 'percent'

Instead of the full data.frame, just the numeric vector corresponding to the percent of adherence to Mediterranean Diet for each person, from 0 (min. adherence) to a theoretical maximun of 100% (max. adhrence)

#### Author(s)

Miguel Menendez

#### References

Rumawas, Marcella E., Johanna T. Dwyer, Nicola M. Mckeown, James B. Meigs, Gail Rogers, and Paul F. Jacques. 2009. 'The Development of the Mediterranean-Style Dietary Pattern Score and Its Application to the American Diet in the Framingham Offspring Cohort'. The Journal of Nutrition 139 (6): 1150-56. doi:10.3945/jn.108.103424.

#### Examples

data(nutriSample)

```
# wether olive oil is principal or not is stored in the sample dataset
# in a different way than asked by formula.
# In the data set it is 1=olive oil, 2=seeds oil, 3=both
# so a transformation is performed:
Oil <- ifelse(nutriSample$AceiteTipo == 2, 0,
              ifelse(nutriSample$AceiteTipo == 3, 1,
                     ifelse(nutriSample$AceiteTipo == 1, 2, 0)))
MedDiet <-
computeMSDPS(data = nutriSample,
        # group of arguments about food consumption:
           WholeCereals = P56rac + ifelse(nutriSample$P63_2 == 2, nutriSample$P61rac, 0),
            Fruit = P50rac + P52racVegetables = P41rac + P42rac,
            Dairy = P19rac + P20rac + P20rac + P22rac + P23rac +
                    P24rac + P25rac + P26rac + P27rac,
            Wine = P96rac,
            Fish = P35rac + P36rac + P37rac + P38racPoultry = P33rac,
            LegumesAndMore = P46rac + P53rac + P54rac,
            Potatoes = P43grCom + P44grCom + P45grCom,
            Eggs = P28rac,
            Sweets = P69rac + P70rac + P71rac + P72rac + P73rac,
            Meat = P29rac + P30rac + P31rac + P32rac,
            OOprincipal = Oil,# group of arguments about energy intake to compute correction factor:
        WholeCerealsK = P56Kcal + ifelse(nutriSample$P63_2 == 2, nutriSample$P61Kcal, 0),
            FruitK = P50Kcal + P52Kcal,
            VegetablesK = P41Kcal + P42Kcal,
            DairyK = P19Kcal + P20Kcal + P20Kcal + P22Kcal + P23Kcal +
                    P24Kcal + P25Kcal + P26Kcal + P27Kcal,
            WineK = P96Kcal,
            FishK = P35Kcal + P36Kcal + P37Kcal + P38Kcal,
            PoultryK = P33Kcal,
            LegumesAndMoreK = P46Kcal + P53Kcal + P54Kcal,
            PotatoesK = P43grCom + P44grCom + P45grCom,
            EggsK = P28Kcal,
            SweetsK = P69Kcal + P70Kcal + P71Kcal + P72Kcal + P73Kcal,
            MeatK = P29Kcal + P30Kcal + P31Kcal + P32Kcal,
            OliveOilK = AceiteKcal,
            Kcal = totalKcal,
```

```
# final arguments:
            Sex = SEXO, men = "Hombre", women = "Mujer",
            output = "percent", frequency = "daily", rm.na = FALSE)
hist(MedDiet)
```
computePitsavos *computePitsavos*

# Description

Computes the Mediterranean Diet adherence score developed by Pitsavos et al. in 2005, it can alo be found as Dietary Score (see Details).

# Usage

```
computePitsavos(data, WholeCereals, Fruit, Vegetables, Potatoes,
                Legumes, OliveOil, OOmeasure = "gr", Fish, Meat,
                Poultry, WholeDairy, Wine, output = "percent",
                frequency = "daily", rm.na = FALSE)
```
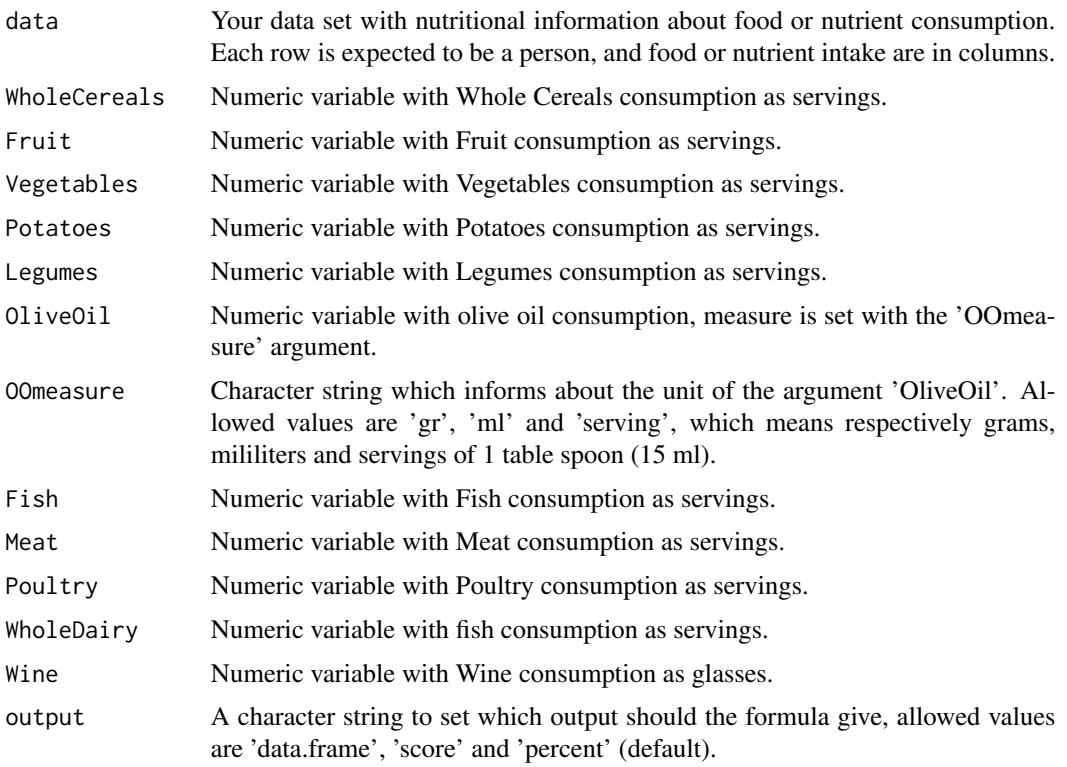

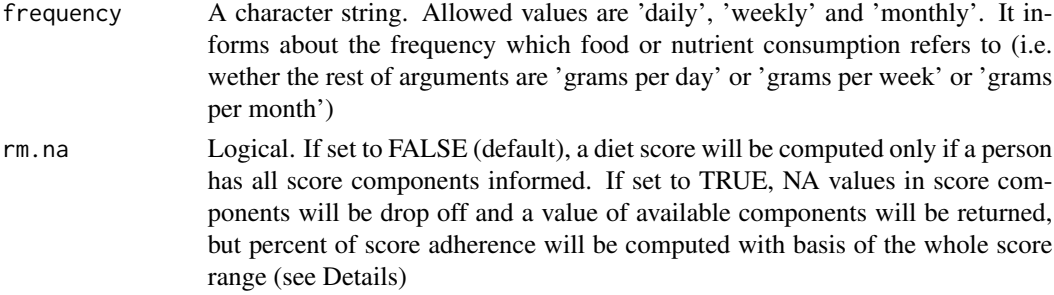

# Details

We have chosen to name this score by its first author name (Pitsavos), althought it can be found in the literature as Dietary Score (DS) [Milà-Villarroel, 2011; D'Alesandro-De Pergola, 2015] or as a derivate from MDS (Waijers et al. [Waijers et al., 2007] refer to it as MDS-a IV)

#### Value

Computed score. Depending on 'output' argument, value can be a data.frame, or a vector:

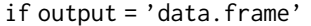

A data frame with a row corresponding to each person in data. Columns are the score of each component, as well as the global score as natural sum ('absolute' column) and as percentage ('percent' column)

#### if output = 'score'

Instead of the full data.frame, just the integer vector corresponding to the absolute points of adherence to Mediterranean Diet for each person, from 0 (min.) to 9 (max.)

```
if output = 'percent'
```
Instead of the full data.frame, just the numeric vector corresponding to the percent of adherence to Mediterranean Diet for each person, from 0 (min. adherence) to 100 percent (max. adhrence)

#### Author(s)

Miguel Menendez

#### References

D'Alessandro, Annunziata, and Giovanni De Pergola. 2015. "Mediterranean Diet and Cardiovascular Disease: A Critical Evaluation of A Priori Dietary Indexes." Nutrients 7 (9): 7863-88. doi:10.3390/nu7095367.

Mila-Villarroel, Raimon, Anna Bach-Faig, Josep Puig, Anna Puchal, Andreu Farran, Lluis Serra-Majem, and Josep Lluis Carrasco. 2011. "Comparison and Evaluation of the Reliability of Indexes of Adherence to the Mediterranean Diet." Public Health Nutrition 14 (12A): 2338-45. doi:10.1017/S1368980011002606.

Pitsavos, Christos, Demosthenes B. Panagiotakos, Natalia Tzima, Christina Chrysohoou, Manolis Economou, Antonis Zampelas, and Christodoulos Stefanadis. 2005. "Adherence to the Mediterranean Diet Is Associated with Total Antioxidant Capacity in Healthy Adults: The ATTICA Study". The American Journal of Clinical Nutrition 82 (3): 694-99. http://ajcn.nutrition.org/content/82/3/694.

# <span id="page-30-0"></span>computePredimed 31

Waijers, Patricia M. C. M., Edith J. M. Feskens, and Marga C. Ocke. 2007. "A Critical Review of Predefined Diet Quality Scores." British Journal of Nutrition 97 (2): 219-231. doi:10.1017/S0007114507250421.

#### Examples

```
data(nutriSample)
```

```
MedDiet <- computePitsavos(data = nutriSample,
 WholeCereals = P56rac + ifelse(nutriSample$P63_2 == 2, nutriSample$P61rac, 0),
 Fruit = P50rac + P52rac,
 Vegetables = P41rac + P42rac,
 Potatoes = P43rac + P44rac + P45rac,
 Legumes = P46rac,
 OliveOil = Aceitegr,
 OOmeasure = "gr",
 Fish = P35rac + P36rac + P37rac + P38rac,
 Meat = P29rac + P30rac + P31rac + P32rac,
 Poultry = P33rac,
 WholeDairy = P19grCom + P22grCom,
 Wine = P96rac,
 output = "percent", frequency = "daily", rm.na = FALSE)
```

```
hist(MedDiet)
```
computePredimed *computePredimed*

# Description

Computes the Mediterranean Diet adherence score used in PreDiMed trial (Prevencion con Dieta Mediterranea, Spanish which means Prevention with Mediterranean Diet)

#### Usage

```
computePredimed(data, OliveOil, OOmeasure = "gr", OOprincipal,
                Vegetables, Fruit, RedMeat, Butter, SoftDrinks,
                Wine, Legumes, Fish, Pastries, Nuts, WhiteMeat,
                Sofritos, output = "percent", rm.na = FALSE, frequency = NULL)
```
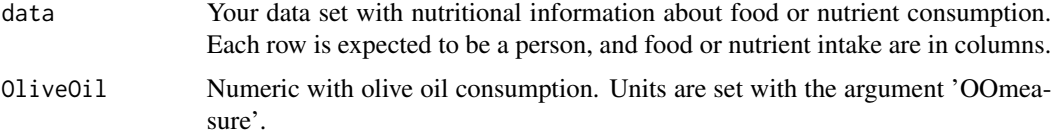

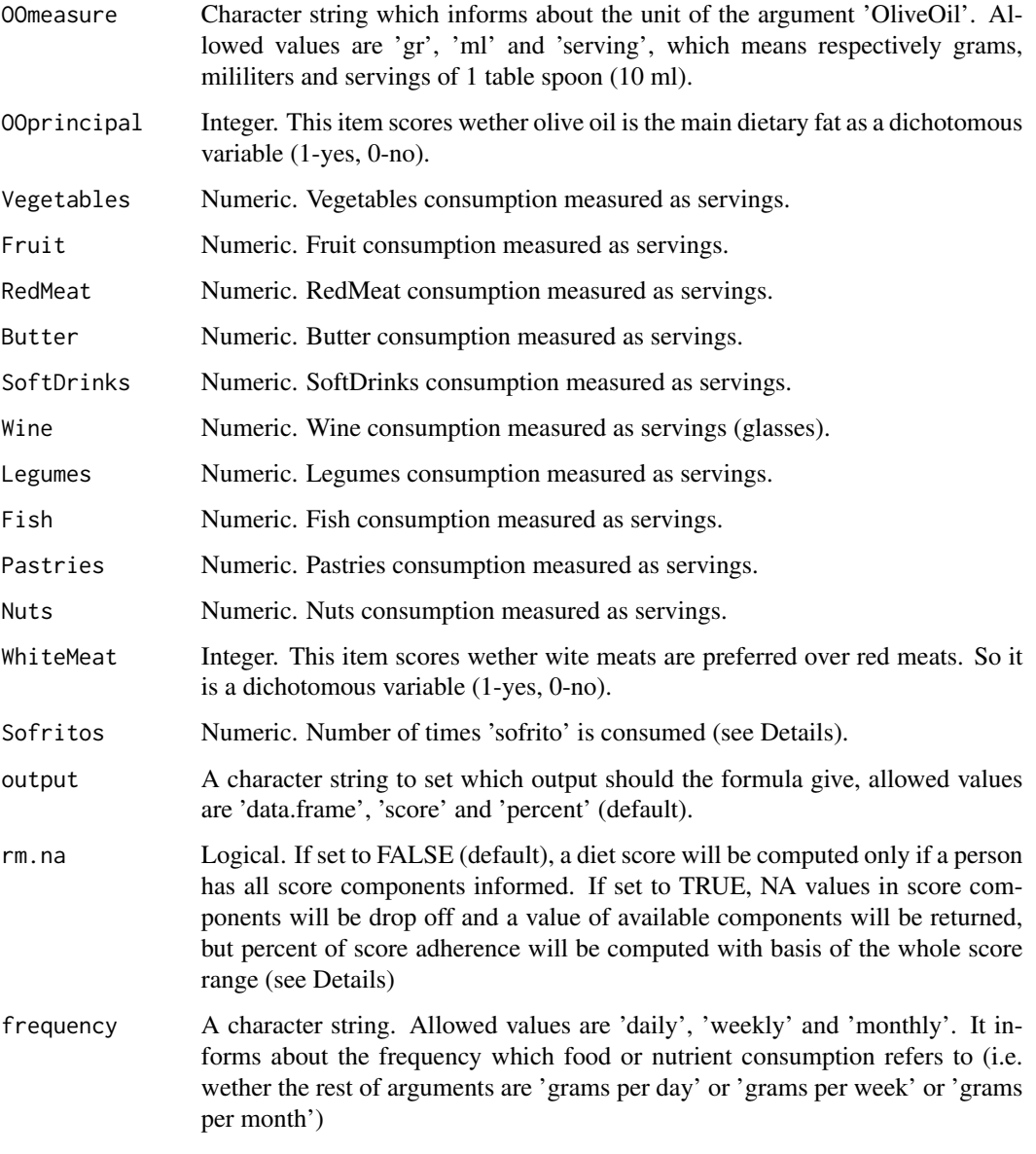

# Details

This score was used in the landmark PreDiMed trial (Prevencion con Dieta Mediterranea, Spanish which means Prevention with Mediterranean Diet) (Estruch et al. 2013). It can also be found under the name MEDAS (MEditerranean Diet Adherence Screener) (Schroder et al. 2011)

Please note that olive oil is in thtree items: one measuring the amount of servings, other measuring if it is the main dietary fat, and another asking about 'sofrito' consumption. Supplementary material of Estruch et al. 2013 informs that one tablespoon is 10ml.

'Sofrito' is a special way to cook, a sauce made with tomato and onion, leek, or garlic, simmered with olive oil.

#### computePredimed 33

#### Value

Computed Predimed score. Depending on 'output' argument, value can be a data.frame, or a vector:

if output = 'data.frame'

A data frame with a row corresponding to each person in data. Columns are the score of each component, as well as the global score as natural sum ('absolute' column) and as percentage ('percent' column)

if output = 'score'

Instead of the full data.frame, just the integer vector corresponding to the absolute points of adherence to Mediterranean Diet for each person, from 0 (min.) to 9 (max.)

```
if output = 'percent'
```
Instead of the full data.frame, just the numeric vector corresponding to the percent of adherence to Mediterranean Diet for each person, from 0 (min. adherence) to 100 percent (max. adhrence)

#### Author(s)

Miguel Menendez

#### References

Estruch, Ramon, Emilio Ros, Jordi Salas-Salvado, Maria-Isabel Covas, Dolores Corella, Fernando Aros, Enrique Gomez-Gracia, et al. 2013. "Primary Prevention of Cardiovascular Disease with a Mediterranean Diet." New England Journal of Medicine 368 (14): 1279-90. doi:10.1056/NEJMoa1200303. (Supplementary material available at http://www.nejm.org/action/showSupplements?doi=10.1056

Martinez-Gonzalez, Miguel Angel, Dolores Corella, Jordi Salas-Salvado, Emilio Ros, Maria Isabel Covas, Miquel Fiol, Julia Warnberg, et al. 2012. "Cohort Profile: Design and Methods of the PRED-IMED Study." International Journal of Epidemiology 41 (2): 377-385. http://ije.oxfordjournals.org/content/41/2/377.short.

Schroder, Helmut, Montserrat Fito, Ramon Estruch, Miguel A. Martinez-Gonzalez, Dolores Corella, Jordi Salas-Salvado, Rosa Lamuela-Raventos, et al. 2011. 'A Short Screener Is Valid for Assessing Mediterranean Diet Adherence among Older Spanish Men and Women'. The Journal of Nutrition 141 (6): 1140-45. doi:10.3945/jn.110.135566.

#### Examples

```
data(nutriSample)
MedDiet <- computePredimed(data = nutriSample, OliveOil = Aceitegr, OOmeasure = "gr",
                  OOprincipal = ifelse(nutriSample$AceiteTipo == 1, 1, 0),
                  Vegetables = P41rac + P42rac,
                  Fruit = P50rac + P52rac,
                  RedMeat = P29rac + P31rac,
                  Butter = P79rac,
                  SoftDrinks = P89rac + P90rac,
                  Wine = P96rac,
                  Legumes = P46rac,
                  Fish = P35rac + P36rac + P37rac + P38rac,
                  Pastries = P69rac + P70rac + P71rac + P72rac + P73rac,
                  Nuts = P53rac,
```

```
WhiteMeat = ifelse(nutriSample$P30rac > nutriSample$P29rac, 1, 0),
            Sofritos = rep(0, nrow(data)), # data lacks this variable, so we go on without it
                  output = "percent", rm.na = FALSE, frequency = "daily")
hist(MedDiet)
```
computeRMED *computeRMED*

# Description

Computes the Revised Mediterranean Diet adherence score according to Buckland et al. in 2009, also known as rMED.

# Usage

```
computeRMED(data, FruitAndNuts, Vegetables, Legumes, Cereals, Fish,
            OliveOil, OOmeasure = "gr", Meat, Dairy, Alcohol,
            Kcal, Sex, men="male", women="female",
            frequency = NULL, output = "percent", rm. na = FALSE)
```
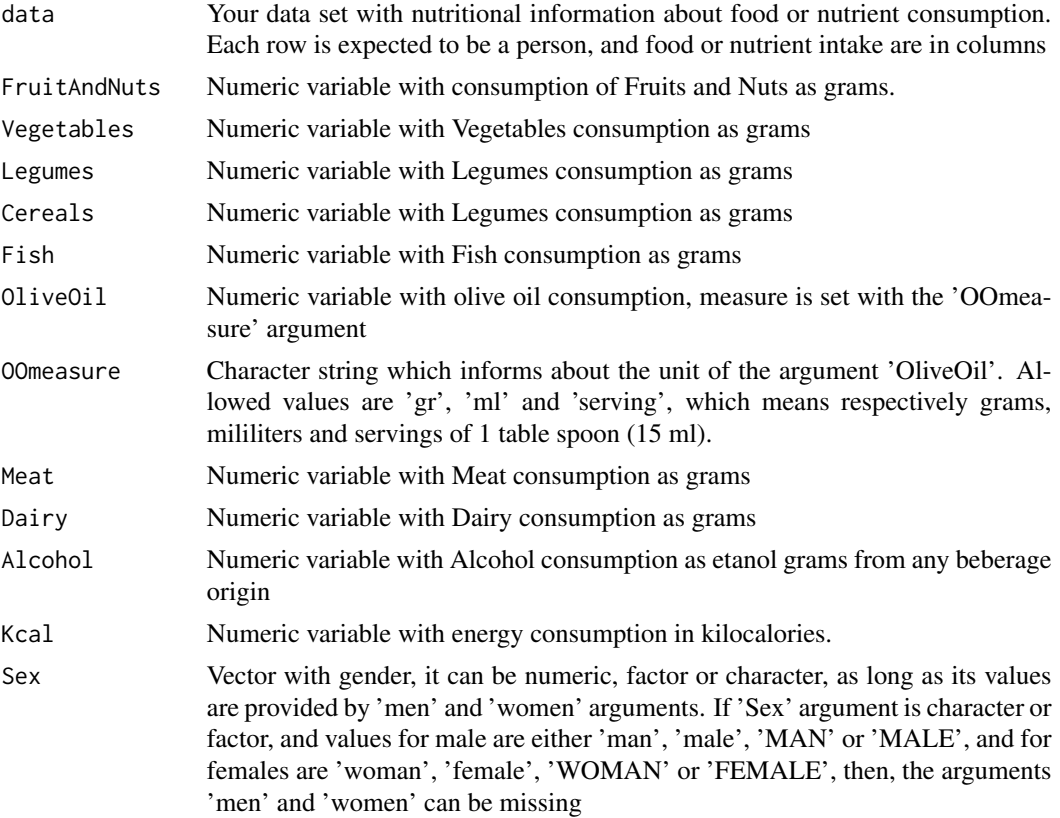

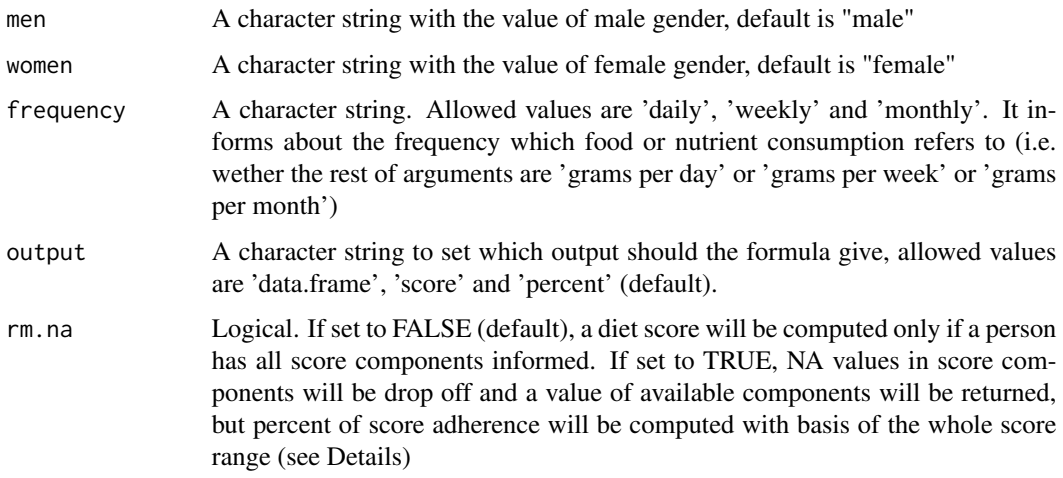

#### Details

the rMED questionnaire scores food consumption as grams by 1000Kcal/day, but arguments are expected to be provided as grams eaten by day.

#### Value

Computed RMed score. Depending on 'output' argument, value can be a data.frame, or a vector:

if output = 'data.frame'

A data frame with a row corresponding to each person in data. Columns are the score of each component, as well as the global score as natural sum ('absolute' column) and as percentage ('percent' column)

if output = 'score'

Instead of the full data.frame, just the integer vector corresponding to the absolute points of adherence to Mediterranean Diet for each person, from 0 (min.) to 18 (max.)

if output = 'percent'

Instead of the full data.frame, just the numeric vector corresponding to the percent of adherence to Mediterranean Diet for each person, from 0 (min. adherence) to 100 percent (max. adhrence)

# Author(s)

Miguel Menendez

# References

Buckland, Genevieve, Carlos A. Gonzalez, Antonio Agudo, Mireia Vilardell, Antoni Berenguer, Pilar Amiano, Eva Ardanaz, et al. 2009. 'Adherence to the Mediterranean Diet and Risk of Coronary Heart Disease in the Spanish EPIC Cohort Study'. American Journal of Epidemiology, January, kwp282. doi:10.1093/aje/kwp282.

#### Examples

data(nutriSample)

```
MedDiet <- computeRMED(data = nutriSample,
                      Kcal = totalKcal,
                      FruitAndNuts = P50grCom + P52grCom,
                      Vegetables = P41grCom + P42grCom,
                      Legumes = P46grCom,
                      Cereals = P55grCom + P56grCom + P57grCom + P59grCom +
                                P60grCom + P61grCom + P62grCom,
                      Fish = P35grCom + P36grCom + P37grCom + P38grCom,
                      OliveOil = Aceitegr,
                      Meat = P29grCom + P30grCom + P31grCom + P32grCom,
                      Dairy= P19grCom + P20grCom + P20grCom + P22grCom + P23grCom +
                             P24grCom + P25grCom + P26grCom + P27grCom,
                      Alcohol = 10 * (P94rac + P96rac + P97rac + P98rac + P98rac + P99rac)Sex = SEXO, men = "Hombre", women = "Mujer",
                      frequency = "daily", output = "percent", rm.na = FALSE)
summary(MedDiet)
```
computeSofi *ComputeSofi*

#### Description

Computes Mediterranean Diet adherence score accoring to the literature review by Sofi et al. in 2014.

#### Usage

```
computeSofi(data, Fruit, Vegetables, Legumes, Cereals,
            Fish, Meat, Dairy, Alcohol, OliveOil,
            output = "percent", rm.na = FALSE, frequency = NULL)
```
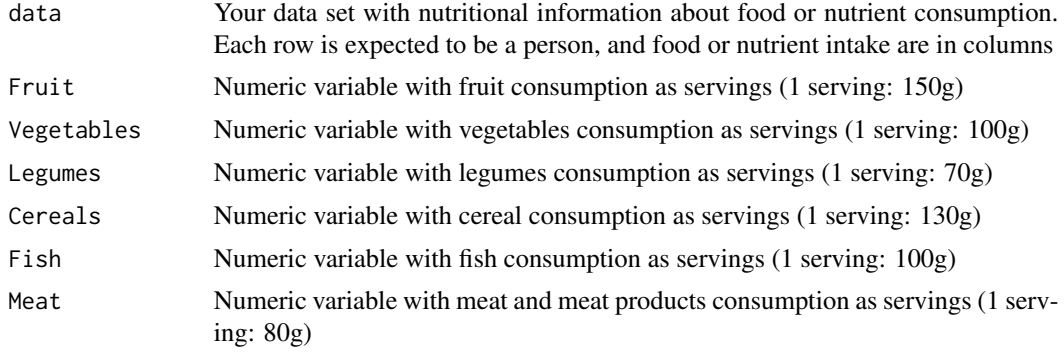

<span id="page-35-0"></span>

# computeSofi 37

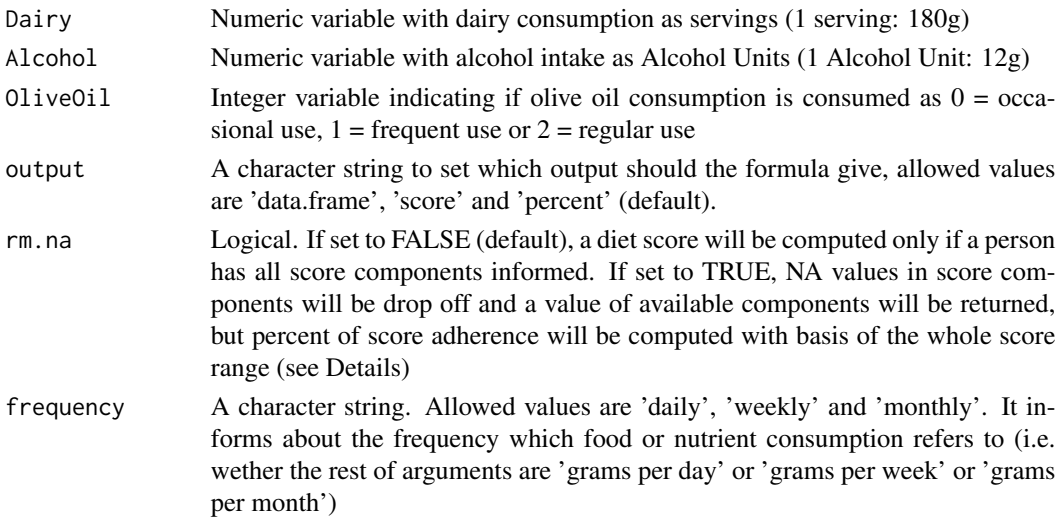

#### Details

This questionnaire vas developed after a systematic literature review (Sofi et al., 2014). To set its cut-offs it considered the amounts of food in the included studies, which studied adherence to mediterranean diet and health status.

#### Value

Computed score according to Sofi et al. 2014. Depending on 'output' argument, value can be a data.frame, or a vector:

if output = 'data.frame'

A data frame with a row corresponding to each person in data. Columns are the score of each component, as well as the global score as natural sum ('absolute' column) and as percentage ('percent' column)

if output = 'score'

Instead of the full data.frame, just the integer vector corresponding to the absolute points of adherence to Mediterranean Diet for each person, from 0 (min.) to 18 (max.)

if output = 'percent'

Instead of the full data.frame, just the numeric vector corresponding to the percent of adherence to Mediterranean Diet for each person, from 0 (min. adherence) to 100 percent (max. adhrence)

#### Author(s)

Miguel Menendez

#### References

Sofi, Francesco, Claudio Macchi, Rosanna Abbate, Gian Franco Gensini, and Alessandro Casini. 2014. 'Mediterranean Diet and Health Status: An Updated Meta-Analysis and a Proposal for a Literature-Based Adherence Score'. Public Health Nutrition 17 (12): 2769-82. doi:10.1017/S1368980013003169.

#### Examples

data(nutriSample)

```
# wether olive oil is principal or not is stored in the sample dataset
# in a different way than asked by formula.
# In the data set it is 1=olive oil, 2=seeds oil, 3=both
# so a transformation is performed:
Oil <- ifelse(nutriSample$AceiteTipo == 2, 0,
              ifelse(nutriSample$AceiteTipo == 3, 1,
                     ifelse(nutriSample$AceiteTipo == 1, 2, 0)))
Sofi <- computeSofi(data = nutriSample,
              Fruit = P50rac + P52rac,
              Vegetables = P41rac + P42rac,
              Legumes = P46rac,
              Cereals = P55rac + P56rac + P57rac + P59rac + P60rac + P61rac + P62rac,
              Fish = P35rac + P36rac + P37rac + P38racMeat = P29rac + P30rac + P31rac + P32rac,
              Dairy = P19rac + P20rac + P20rac + P22rac + P23rac +
                      P24rac + P25rac + P26rac + P27rac,
              Alcohol = P94rac + P96rac + P97rac + P98rac + P99rac,
              OliveOil = Oil,
              output = "data.frame", rm.na = FALSE, frequency = "daily")
```
hist(Sofi\$percent)

nutriSample *Sample from a nutriepidemiological study*

#### Description

A sample of 192 Spanish people from a nutriepidemiological study, from DRECE group (Dieta y Riesgo de Enfermedad Cardiovascular en España [Diet and Cardiovascular Risk in Spain]). Food consumption was assessed by a Frequency Food Questionnaire. For all foods or nutrients, food consumption is stored as daily consumption.

#### Usage

```
data("nutriSample")
```
#### Format

A data frame with 192 observations on the following variables.

IDE integer, identification number

PROVINCIA geographic region of procedence of the person

SEXO gender information

EDAD age as years

<span id="page-37-0"></span>

FUMADOR smoking habit of the person  $0 =$  never smoker,  $1 =$  current smoker,  $2 =$  former smoker

HIPERTENSO if the person has prior diagnose of High Blood Pressure

MEDIC\_TENS if the person is under blood lowering pressure treatment

HIPER\_COLES if the person has prior diagnose of Dyslipidemia

MEDIC\_COLES if the person is under lipid lowering treatment

ANT\_CARDIO if the person has a history of coronary events

DIABETES if the person has prior diagnose of Diabetes Mellitus

peso weight in kg

altura heigth in cm

TAS1 first systolic blood pressure measurement in mmHg

TAD1 first diastolic blood pressure measurement in mmHg

TAS2 second systolic blood pressure measurement in mmHg

TAD2 second diastolic blood pressure measurement in mmHg

Colesterol plasmatic total Cholesterol

LDL plasmatic Low Density Lipoprotein

HDL plasmatic High Density Lipoprotein

TG plasmatic triglycerides

APO.B plasmatic Apolipoprotein B

APO.A plasmatic Apolipoprotein A

P19grCom Edible portion (in grams) of whole milk

P19Kcal Kcal attributable to consumption of whole milk

P19rac Servings of whole milk

P20grCom Edible portion (in grams) of skimmed or semi-skimmed mil

P20Kcal Kcal attributable to consumption of skimmed or semi-skimmed mil

P20rac Servings of skimmed or semi-skimmed mil

P21Kcal Kcal attributable to consumption of milk enriched with omega-3 acid

P22grCom Edible portion (in grams) of whole yogurt

P22rac Servings of whole yogurt

P22Kcal Kcal attributable to consumption of whole yogurt

P23grCom Edible portion (in grams) of skimmed or semi-skimmed yogurt

P23rac Servings of skimmed or semi-skimmed yogurt

P23Kcal Kcal attributable to consumption of skimmed or semi-skimmed yogurt

P24grCom Edible portion (in grams) of enriched with probiotics yogurt

P24rac Servings of enriched with probiotics yogurt

P24Kcal Kcal attributable to consumption of enriched with probiotics yogurt

P25grCom Edible portion (in grams) of dairy products, usually desserts, like custard, junket, flan or requeson

P25rac Servings of dairy products, usually desserts, like custard, junket, flan or requeson P25Kcal Kcal attributable to consumption of dairy products, usually desserts, like custard, junket, flan or requeson P26grCom Edible portion (in grams) of unripened cheese P26Kcal Kcal attributable to consumption of unripened cheese P26rac Servings of unripened cheese P27grCom Edible portion (in grams) of cheese (hard, semi-hard, ball, blue...) P27Kcal Kcal attributable to consumption of cheese (hard, semi-hard, ball, blue...) P27rac Servings of cheese (hard, semi-hard, ball, blue...) P28Kcal Kcal attributable to consumption of eggs P28rac Servings of eggs P29grCom Edible portion (in grams) of red meat (cattle, lamb, pork) P29grGrasa Fat intake attributable to consumption of red meat (cattle, lamb, pork) P29Kcal Kcal attributable to consumption of red meat (cattle, lamb, pork) P29rac Servings of red meat (cattle, lamb, pork) P30grCom Edible portion (in grams) of white meat (poultry, rabbit) P30grGrasa Fat intake attributable to consumption of white meat (poultry, rabbit) P30Kcal Kcal attributable to consumption of white meat (poultry, rabbit) P30rac Servings of white meat (poultry, rabbit) P31grCom Edible portion (in grams) of cold cuts ("embutido") P31grGrasa Fat intake attributable to consumption of cold cuts ("embutido") P31Kcal Kcal attributable to consumption of cold cuts ("embutido") P31rac Servings of cold cuts ("embutido") P32grCom Edible portion (in grams) of serrano ham P32grGrasa Fat intake attributable to consumption of serrano ham P32Kcal Kcal attributable to consumption of serrano ham P32rac Servings of serrano ham P33grGrasa Fat intake attributable to consumption of York ham P33rac Servings of York ham P33Kcal Kcal attributable to consumption of York ham P34grGrasa Fat intake attributable to consumption of offal (guts, pluck or organ meats) P35grCom Edible portion (in grams) of white fish P35Kcal Kcal attributable to consumption of white fish P35rac Servings of white fish P36grCom Edible portion (in grams) of blue fish

P36Kcal Kcal attributable to consumption of blue fish

P36rac Servings of blue fish

P37grCom Edible portion (in grams) of shellfish

P37Kcal Kcal attributable to consumption of shellfish

P37rac Servings of shellfish

P38grCom Edible portion (in grams) of tinned fish

P38Kcal Kcal attributable to consumption of tinned fish

P38rac Servings of tinned fish

P41grCom Edible portion (in grams) of salads

P41Kcal Kcal attributable to consumption of salads

P41rac Servings of salads

P42grCom Edible portion (in grams) of boiled or grilled vegetables

P42Kcal Kcal attributable to consumption of boiled or grilled vegetables

P42rac Servings of boiled or grilled vegetables

P43grCom Edible portion (in grams) of boiled or roasted potatoes

P43Kcal Kcal attributable to consumption of boiled or roasted potatoes

P43rac Servings of boiled or roasted potatoes

P44grCom Edible portion (in grams) of fried home cooked potatoes (not frozen)

P44Kcal Kcal attributable to consumption of fried home cooked potatoes (not frozen)

P44rac Servings of fried home cooked potatoes (not frozen)

P45grCom Edible portion (in grams) of fried frozen potatoes or eaten in restaurants or fast food

P45rac Servings of fried frozen potatoes or eaten in restaurants or fast food

P45Kcal Kcal attributable to consumption of fried frozen potatoes or eaten in restaurants or fast food

P46grCom Edible portion (in grams) of legumes

P46Kcal Kcal attributable to consumption of legumes

P46rac Servings of legumes

P50grCom Edible portion (in grams) of fresh fruit

P50Kcal Kcal attributable to consumption of fresh fruit

P50rac Servings of fresh fruit

P52grCom Edible portion (in grams) of dried figs, dried grapes, dried plums or dates

P52rac Servings of dried figs, dried grapes, dried plums or dates

P52Kcal Kcal attributable to consumption of dried figs, dried grapes, dried plums or dates

P53grCom Edible portion (in grams) of nuts (almonds, pistachios, walnuts, hazelnuts or peanuts)

P53Kcal Kcal attributable to consumption of nuts (almonds, pistachios, walnuts, hazelnuts or peanuts)

P53rac Servings of nuts (almonds, pistachios, walnuts, hazelnuts or peanuts)

P54Kcal Kcal attributable to consumption of olives

P54rac Servings of olives

P55grCom Edible portion (in grams) of white bread

P55Kcal Kcal attributable to consumption of white bread

P55rac Servings of white bread

P56grCom Edible portion (in grams) of whole grain bread

P56Kcal Kcal attributable to consumption of whole grain bread

P56rac Servings of whole grain bread

P57grCom Edible portion (in grams) of toast bread

P57Kcal Kcal attributable to consumption of toast bread

P57rac Servings of toast bread

P59grCom Edible portion (in grams) of breakfast cereals

P59Kcal Kcal attributable to consumption of breakfast cereals

P59rac Servings of breakfast cereals

- P60grCom Edible portion (in grams) of fiber enriched breakfast cereals
- P60Kcal Kcal attributable to consumption of fiber enriched breakfast cereals
- P60rac Servings of fiber enriched breakfast cereals
- P61grCom Edible portion (in grams) of white rice
- P61Kcal Kcal attributable to consumption of white rice
- P61rac Servings of white rice
- P62grCom Edible portion (in grams) of paella (a traditionl Spanish dish based on rice with yellow colorant)
- P62Kcal Kcal attributable to consumption of paella (a traditionl Spanish dish based on rice with yellow colorant)
- P62rac Servings of paella (a traditionl Spanish dish based on rice with yellow colorant)
- P63\_2 A question about consumption of whole bread (1) or white bread (0)
- P69Kcal Kcal attributable to consumption of pastries
- P69rac Servings of pastries

P70Kcal Kcal attributable to consumption of churros and fritters

P70rac Servings of churros and fritters

P71Kcal Kcal attributable to consumption of cakes

P71rac Servings of cakes

P72Kcal Kcal attributable to consumption of chocolate or bonbons

P72rac Servings of chocolate or bonbons

P73Kcal Kcal attributable to consumption of ice cream

P73rac Servings of ice cream

P75rac Servings of sunflower seeds

P79rac Servings of butter

P84Kcal Kcal attributable to consumption of sugar

P89Kcal Kcal attributable to consumption of soft drinks

P89rac Servings of soft drinks

P90Kcal Kcal attributable to consumption of diet soft drinks

P90rac Servings of diet soft drinks

P94rac Servings of beer

P96Kcal Kcal attributable to consumption of wine

P96rac Servings of wine

P97rac Servings of vermouth, fine wine or sweet wine

P98rac Servings of liquor or anisette

P99rac Servings of spirits (whiskey, cognac, gin)

Aceitegr olive oil consumption in grams

AceiteKcal Kcal attributable to olive oil consumption

Ace it et Tipo kind of oil preferred by the surveyed person  $(1 =$  olive oil,  $2 =$  seeds oil,  $3 =$  both)

totalgr Total Food consumption, included edible and not edible, in grams

totalgrCom Total Edible food consumption, in grams, including liquid foods like milk

grBebidas total beberage intake in ml not coming directly from drinken water

grSinBebidas total food consumption in grams, without liquid components

totalCH total CarboHydrates consumption (grams per day)

totalProt total Protein consumption (grams per day)

totalGrasa total Fat consumption (grams per day)

totalGrasaSat total Saturated Fat consumption (grams per day)

totalGrasaMonoins total Monounsaturated Fat consumption (grams per day)

totalGrasaPoliins total Polyunsaturated Fat consumption (grams per day)

totalCol total Cholesterol consumption (in mg per day)

totalFibra total Fiber consumption (grams per day)

totalKcal total kcal eaten per day

#### References

Gutiérrez Fuentes JA, Gómez Gerique JA, Rubio Herrera MA, Gómez de la Cámara A, Grupo DRECE. Capítulo 1. DRECE: introducción. Med Clin (Barc). 2011;12(4):1–2.

Gómez Gerique JA, Herrera R, Gómez de la Cámara A, Grupo DRECE. Capítulo 2. El proyecto DRECE. Med Clin (Barc). 2011;12(4):3–5.

Gómez Gerique JA, Herrera R, Gómez de la Cámara A, Gutiérrez Fuentes JA, Grupo DRECE. Capítulo 3. DRECE I (1991). Med Clin (Barc). 2011;12(4):6–15.

Gómez de la Cámara A, Gutiérrez Fuentes JA, Gómez Gerique JA, Herrera R, Grupo DRECE. Capítulo 4. DRECE II (1996). Evolución del perfil cardiovascular y morbilidad en poblaciones de riesgo. Med Clin (Barc). 2011;12(4):16–21.

Gómez de la Cámara A, Herrera R, Gutiérrez Fuentes JA, Jurado Valenzuela C, Cancelas Navia P, Gómez Gerique JA, et al. Capítulo 5. DRECE III (2004). Mortalidad y factores de riesgo cardiovascular. Med Clin (Barc). 2011;12(4):22–30.

Gutiérrez Fuentes JA, Gómez Gerique JA, Gómez de la Cámara A, Cancelas Navia P, Jurado Valenzuela C, Herrera R, et al. Capítulo 6. DRECE IV (2008). Hábitos alimentarios actuales y evolución de la dieta en la población española. Med Clin (Barc). 2011;12(4):31–34.

Gómez-de la Cámara A, Pinilla-Domínguez P, Vázquez-Fernández Del Pozo S, García-Pérez L, Rubio-Herrera MA, Gómez-Gerique JA, et al. Costs resulting from premature mortality due to cardiovascular causes: A 20-year follow-up of the DRECE study. Rev Clin Esp. 2014 Oct;214(7):365–70.

#### Examples

```
data(nutriSample)
summary(nutriSample$totalKcal)
```
periodicity *Transforms data codified as daily, weekly or monthly, to any other of them.*

#### Description

Diferent scores of Mediterranean Diet set cutoffs of daily, weekly or monthly consumption. Additionally, a dataset can be stored as diferent frequency of consumption. This function has been created to be called by others, it just multiplies or divides by the suitable numbre (for instance, from 'daily' to 'weekly' it just multiplies by 7)

#### Usage

periodicity(x, OriginalFreq, TargetFreq)

#### Arguments

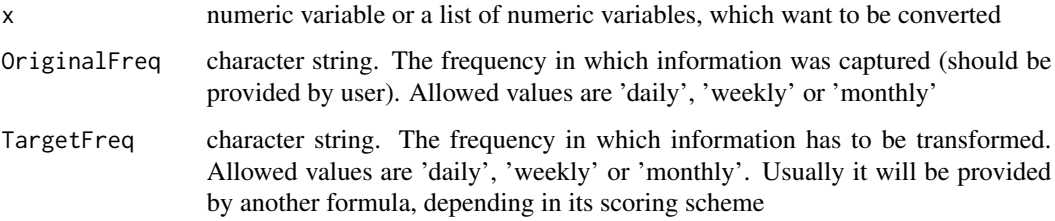

#### Value

A numeric vector, or a list of numeric vectors.

#### Author(s)

Miguel Menendez

<span id="page-43-0"></span>

# periodicity **45**

# Examples

```
foodA <- c(1, 2, 3)foodB <-c(3,2,1)L <- list(foodA = foodA, foodB= foodB)
# Use with a numeric variable
```

```
periodicity(foodA, "daily", "weekly")
```

```
#Use with a list
periodicity(L, "daily", "weekly")
```
# <span id="page-45-0"></span>Index

∗ datasets

nutriSample, [38](#page-37-0) computeCardio, [2](#page-1-0) computeFRESCO, [4](#page-3-0) computeGoulet, [6](#page-5-0) computeMAI99, [8](#page-7-0) computeMDP02, [10](#page-9-0) computeMDQI, [12](#page-11-0) computeMDS03, [15,](#page-14-0) *[22](#page-21-0)* computeMDS05, [17,](#page-16-0) *[22](#page-21-0)* computeMDS12, [20](#page-19-0) computeMDS95, *[22](#page-21-0)*, [22](#page-21-0) computeMSDPS, [25](#page-24-0) computePitsavos, [29](#page-28-0) computePredimed, [31](#page-30-0) computeRMED, [34](#page-33-0) computeSofi, [36](#page-35-0)

nutriSample, [38](#page-37-0)

periodicity, [44](#page-43-0)